# Contracts

### **A Mystery Function**

1

## The Story

Your first task at your new job is to debug this code written by your predecessor, who was fired for being a poor programmer.

This is all you are given

How do you go about this "friendly" challenge?

## The Language

# This code is written in CO The language we will use for most of this course

- This is also valid **C** code
  - For the most part, C0 programs are valid C programs
  - We will use C0 as a gentler language to
    - learn to write complex code that is correct
    - learn to write code in C itself
- But what does this function do?

```
int f(int x, int y) {
    int r = 1;
    while (y > 1) {
        if (y % 2 == 1) {
            r = x * r;
        }
        x = x * x;
        y = y / 2;
    }
    return r * x;
}
```

## The Programmer

- Is this good code?
   there are no comments
   the names are non-descript
   the function is called f
   the variables are called x, y, r
- No wonder your predecessor was fired as a programmer!

```
int f(int x, int y) {
    int r = 1;
    while (y > 1) {
        if (y % 2 == 1) {
            r = x * r;
        }
        x = x * x;
        y = y / 2;
    }
    return r * x;
}
```

But what does this function do?

## The Function

- But what does this function do?
- We can run experiments
   call f with various inputs and observe the outputs
- We do so by loading it in the C0 interpreter coin

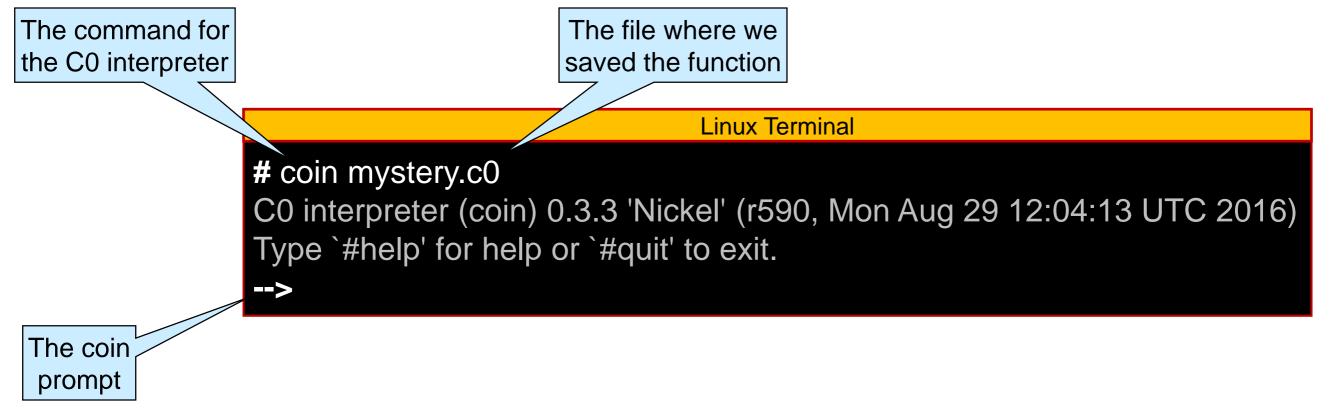

## **Running Experiments**

• Call f with various inputs and observe the outputs

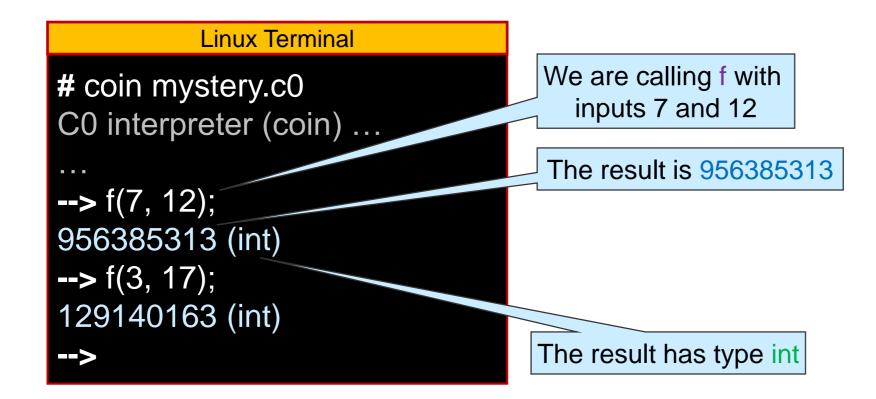

These are not very good experiments
 they don't help us understand what f does

## **Running Experiments**

Call f with various inputs and observe the outputs
 o we are better off calling f with small inputs
 o and vary them by just a little bit so we can spot a pattern

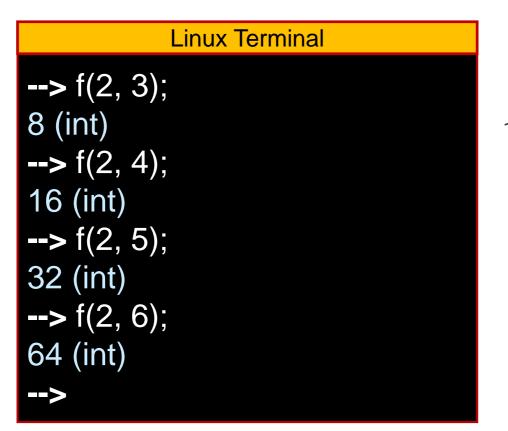

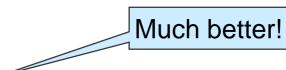

It looks like f(x, y) computes x<sup>y</sup>
 Let's confirm with more experiments

## Confirming the Hypothesis

- It looks like f(x, y) computes  $x^y$
- Let's confirm with more experiments

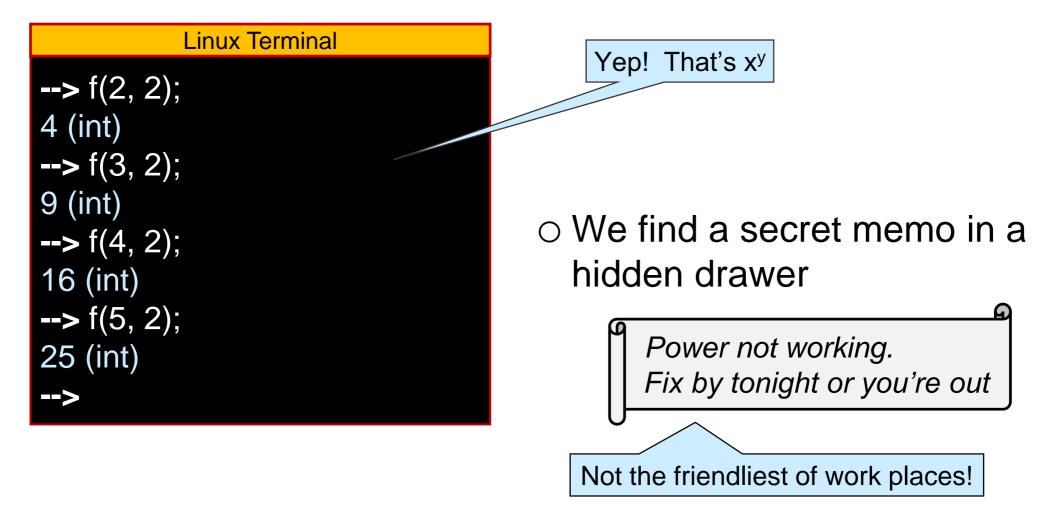

• Let's run a few more experiments to identify the problem

## Discovering the Bug

- f(x, y) is meant to computes x<sup>y</sup>
   but it doesn't
- Let's find where it fails with more experiments

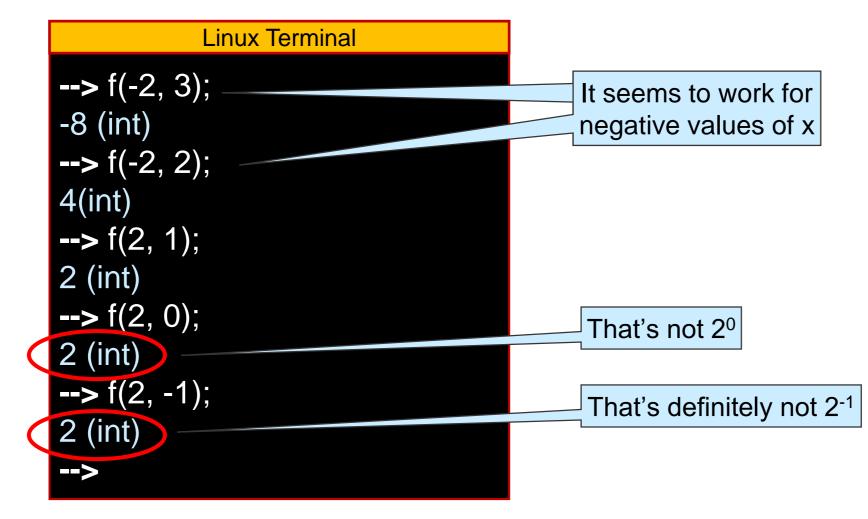

• Now we have something to chew on

#### **Preconditions**

• What does it mean to be the power function x<sup>y</sup>?

> Yes, but that's not very precise

• Let's write a *mathematical* definition

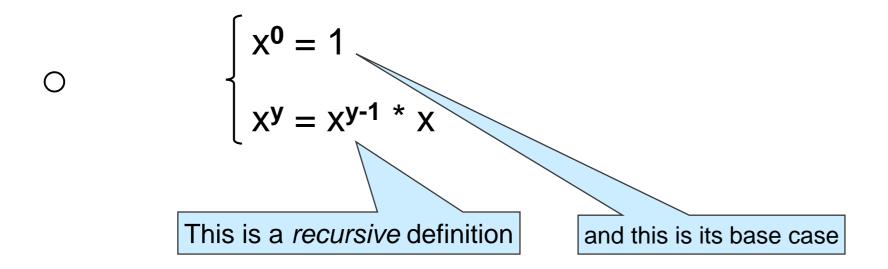

• What does it mean to be the power function  $x^y$ ?

$$\begin{cases} x^0 = 1 \\ x^y = x^{y-1} * x \end{cases}$$

○ What happens if y is negative?

➤ we never reach the base case ...

• The power function  $x^y$  on integers is **undefined** if y < 0

$$\begin{cases} x^{0} = 1 & \text{This defines } x^{y} \text{ for } y \ge 0 \text{ only} \\ x^{y} = x^{y-1} * x & \text{if } y > 0 \end{cases}$$

• What does it mean to be the power function x<sup>y</sup>?

$$\begin{cases} x^0 = 1 \\ x^y = x^{y-1} * x & \text{if } y > 0 \end{cases}$$

To implement the power function, f must disallow negative exponents
 It can raise an error

 $\bigcirc$  It can tell the caller that the exponent should be ≥ 0

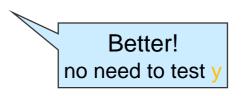

## Preconditions

- Disallow negative exponents
   by telling the caller that the exponent should be ≥ 0
- A restriction on the admissible inputs to a function is called a precondition
  - We need to impose a precondition on f
- In most languages, we are limited to writing a comment
  - and hope the caller reads it

// y must be greater than or equal to 0
int f(int x, int y) {
 int r = 1;
 while (y > 1) {
 if (y % 2 == 1) {
 r = x \* r;
 }
 x = x \* x;
 y = y / 2;
 }
 return r \* x;
}

## Preconditions in C0

- We need to impose a precondition on f
   to tell the caller that y should be ≥ 0
- In C0 we can write an executable contract directive

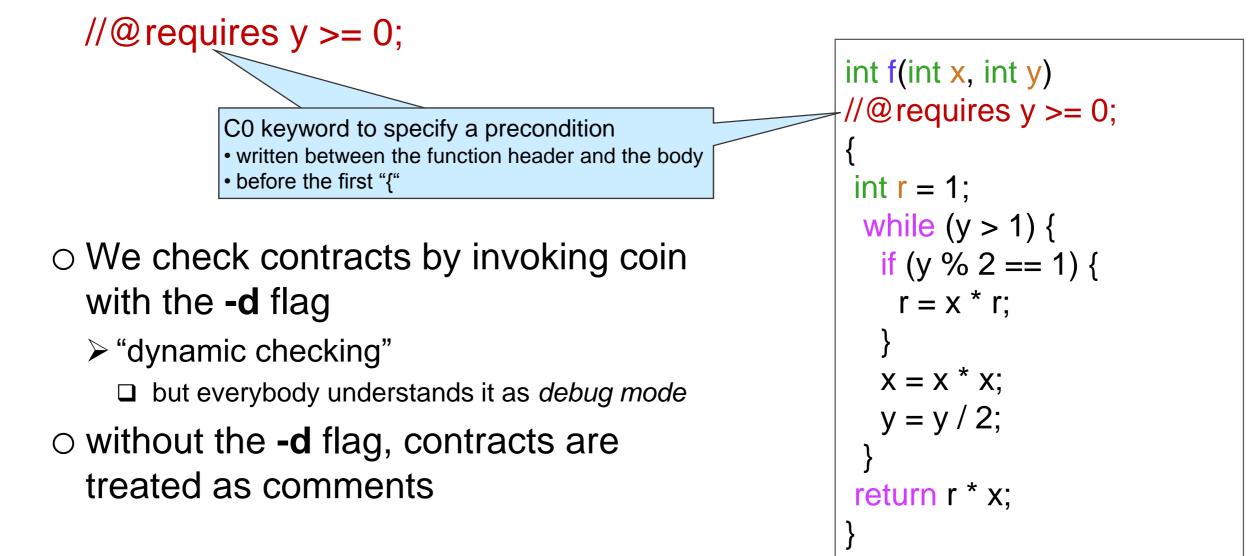

## Using Contract

#### Running with contracts disabled

#### **Running with contracts enabled**

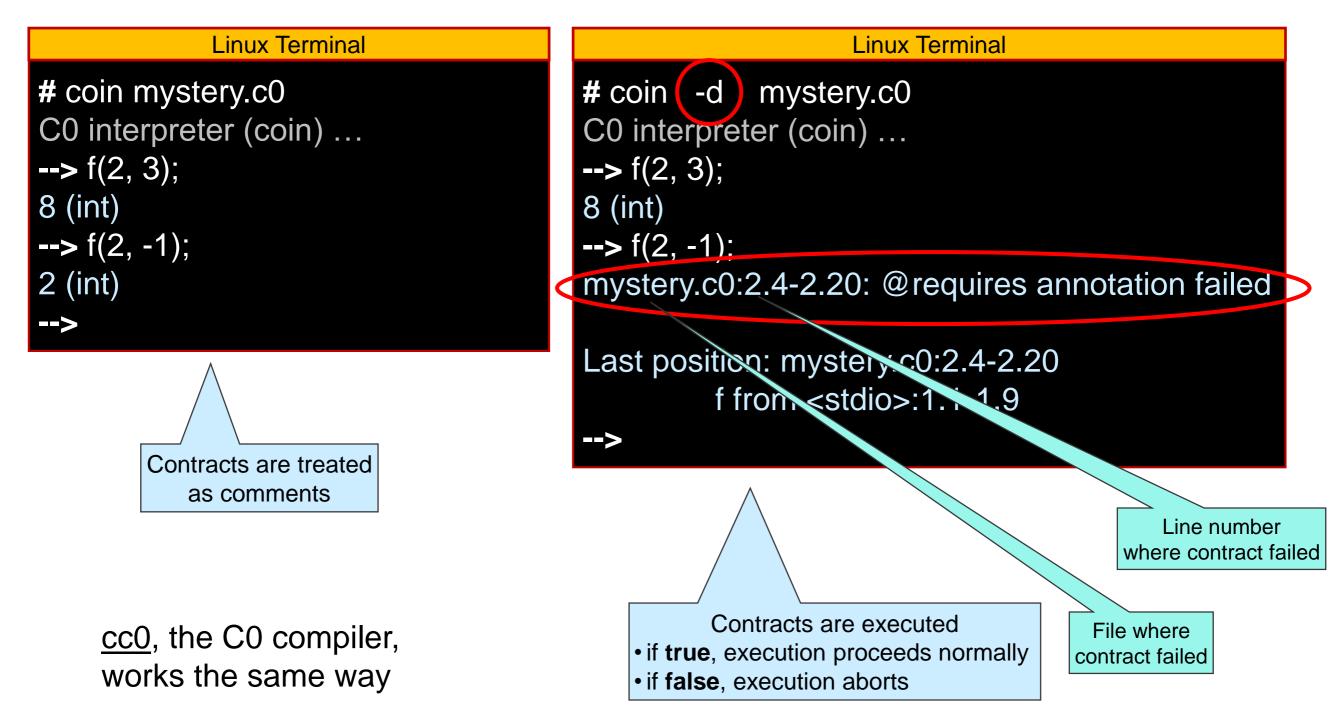

## Safety

• If we call f(x,y) with a negative y

- with -d, execution aborts
- o without -d, f can return an arbitrary result
  - > there is **no** right value it could return

 Calling a function with inputs that cause a precondition to fail is unsafe

o execution will never do the right thing

- ➤ either abort
- ➢ or compute a wrong result
- The caller must make sure that the call is safe > that  $y \ge 0$

#### **Postconditions**

## **Contracts about Function Outcomes**

- Preconditions are checked before the function starts executing
- A contract that is checked *after* it is done executing could tell us if the function did the right thing
  - check that the output is what we expect
  - $\odot$  This is a **postcondition**

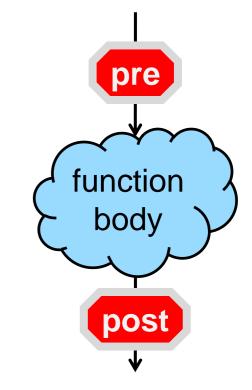

## Postconditions in C0

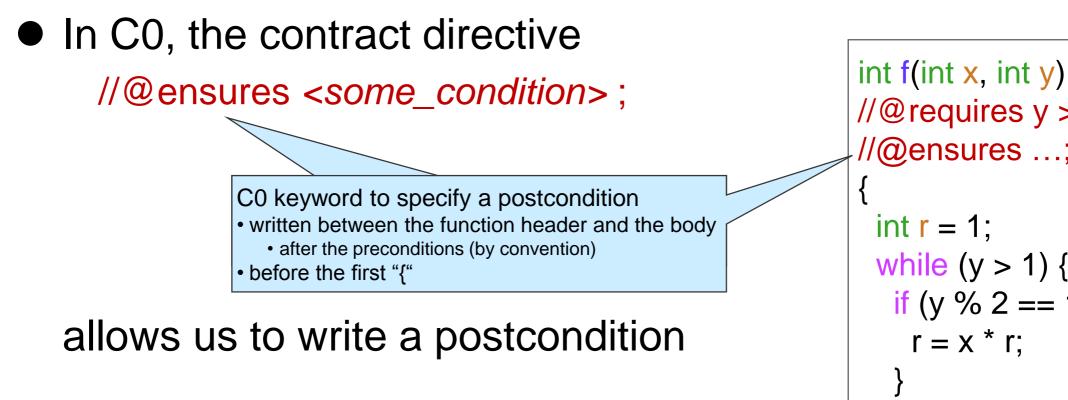

- o <some\_condition> can mention the contract-only variable \result
  - > what the function returns
  - > can only be used with //@ensures

```
//@ requires y >= 0;
//@ensures ...;
{
    int r = 1;
    while (y > 1) {
        if (y % 2 == 1) {
            r = x * r;
        }
        x = x * x;
        y = y / 2;
    }
    return r * x;
}
```

## Writing a Postcondition

• The postcondition we want to write is

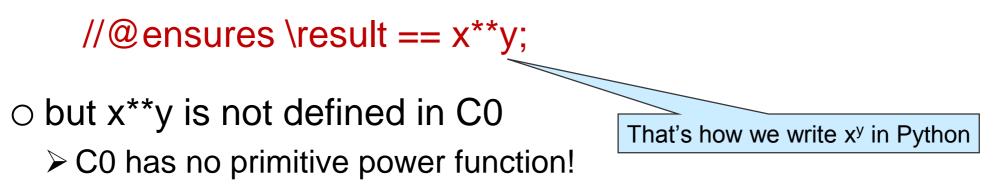

#### • What do we do?

transcribe the mathematical definition into a C0 function

# Writing a Postcondition

Then our postcondition is

```
//@ensures \result == POW(x, y);
```

```
right? ... almost
```

```
Linux Terminal
# coin -d mystery.c0
mystery.c0:18.5-18.6:error:cannot assign to
variable 'x' used in @ensures annotation
x = x * x;
~
Unable to load files, exiting...
```

```
\odot The function modifies x (and y)
```

```
Which values of x and y should C0 evaluate the postcondition with?
```

```
int POW(int x, int y)
 //@ requires y >= 0;
  if (y == 0) return 1;
  return POW(x, y-1) * x;
 int f(int x, int y)
 //@ requires v \ge 0;
77@ensures \result == POW(x,y);
 int \mathbf{r} = \mathbf{1};
  while (y > 1) {
    if (y % 2 == 1) {
     r = x * r;
   x = x * x;
```

```
x = x x,
y = y / 2;
}
return r * y;
}
```

□ We want the initial values, but it is checked when returning ...

 $\odot$  To avoid confusion, C0 disallows modified variables in postconditions

## Writing a Postcondition

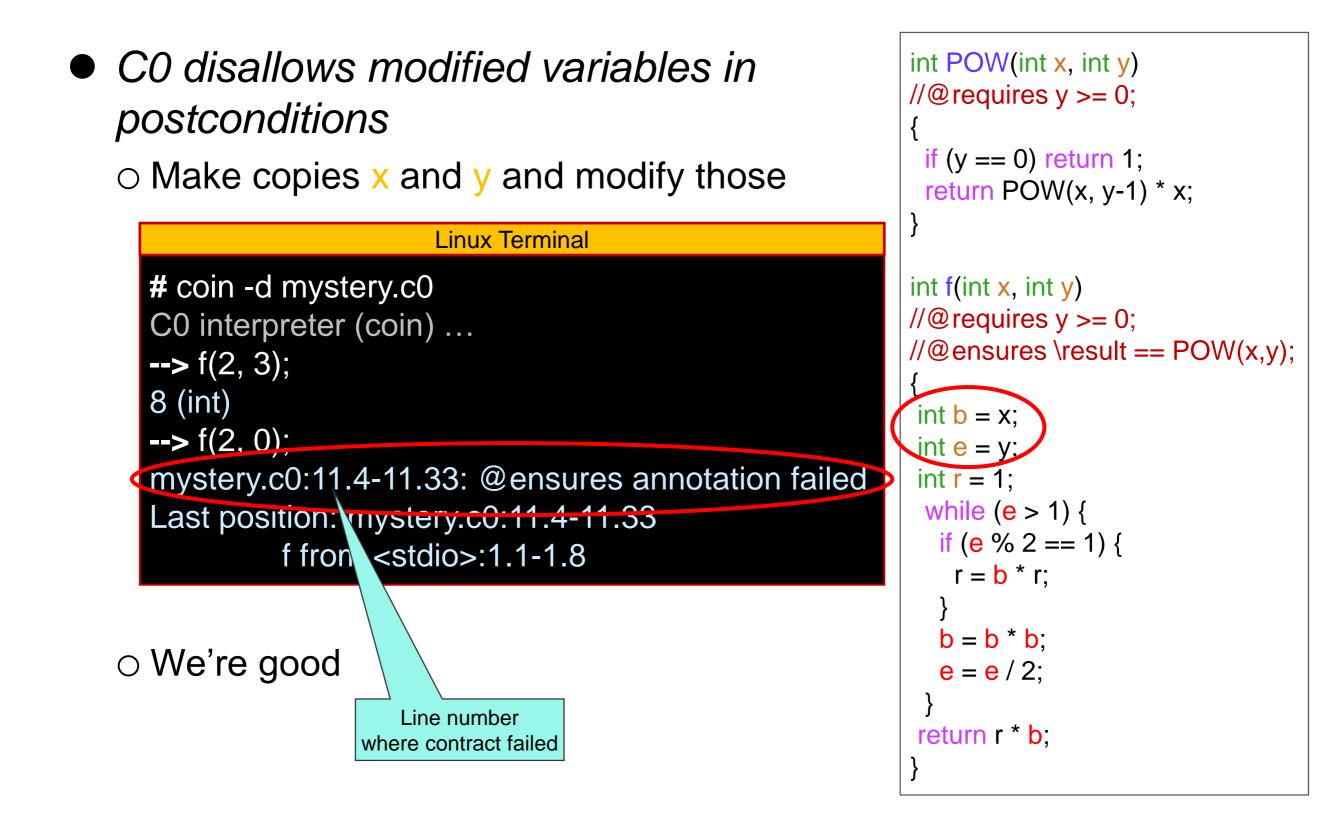

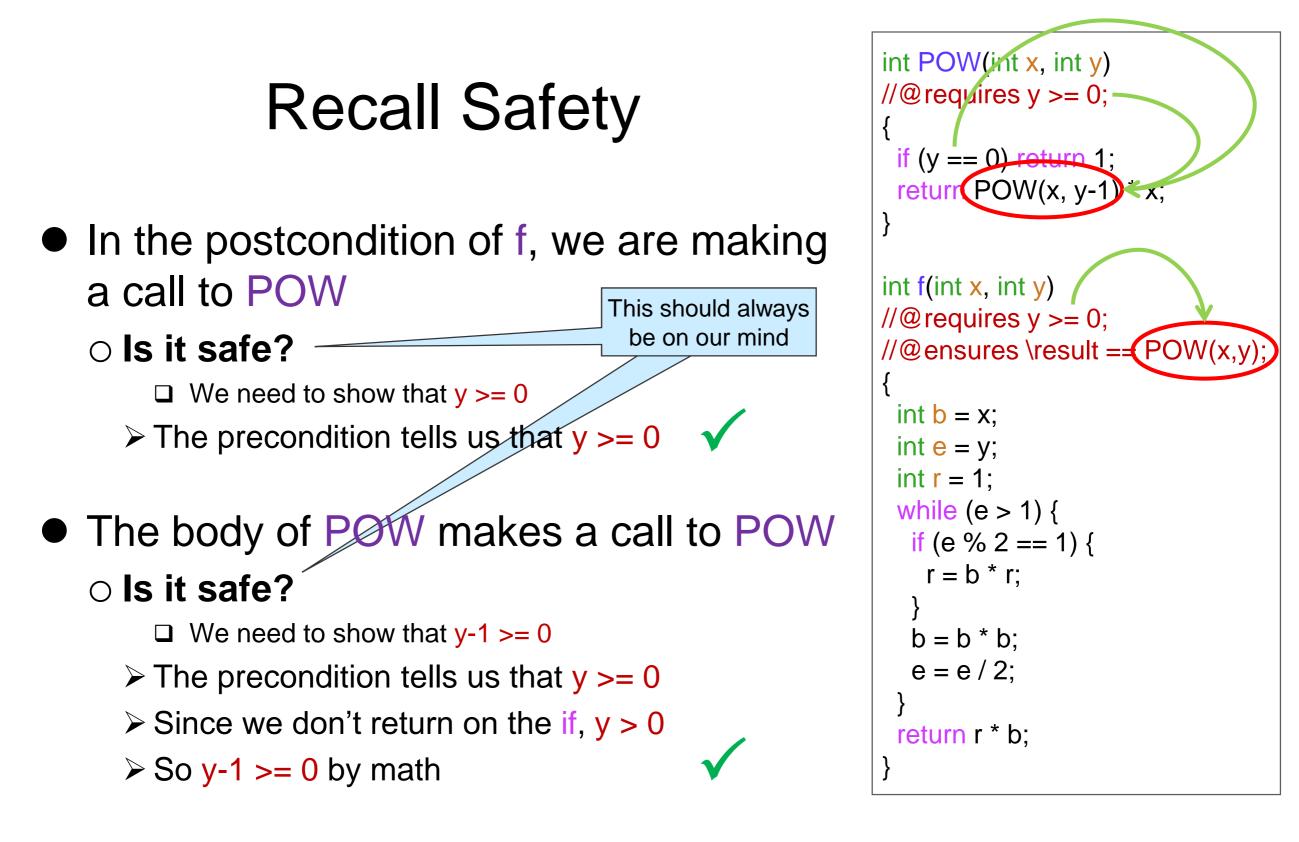

These are examples of point-to reasoning
 We justify something by pointing to lines of code that supports it

```
But wait!
                                                                    int POW(int x, int y)
                                                                    //@ requires y >= 0;
   \circ f was meant to implement the power function
                                                                    ł
                                                                      if (y == 0) return 1;
   ○ … but POW is the power function!
                                                                      return POW(x, y-1) * x;
Let's use it!
                                                                    int f(int x, int y)
                                                                    //@ requires y >= 0;
   • There may be benefits to fixing f instead
                                                                    //@ensures \result == POW(x,y);
      ➢ it may be more efficient than POW
                                                                      int \mathbf{b} = \mathbf{x};
   ○ Keep reading …
                                                                      int \mathbf{e} = \mathbf{y};
                                                                      int \mathbf{r} = \mathbf{1};
```

while (e > 1) {

r = b \* r;

b = b \* b;

e = e / 2;

return r \* b;

if (e % 2 == 1) {

## Correctness

 If a call violates a function's postconditions (assuming its preconditions were met so it actually ran)
 the function is doing something wrong
 the function has a bug

The function is incorrect
 Our mystery function f is incorrect

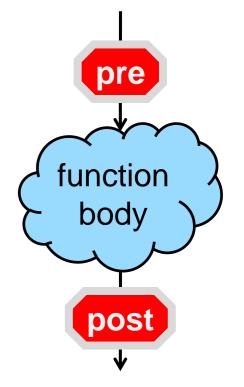

 When writing a function, we must make sure that it is correct

○ i.e., that its postconditions will be satisfied for any safe input

## Blame

• If a function preconditions fail, it's the caller's fault

➤ the caller passed invalid inputs

 $\odot$  the call is  $\ensuremath{\text{unsafe}}$ 

If its postconditions fail, it's the implementation's fault
 > the function code does the wrong thing
 > the function is incorrect

We will develop methods to make sure that the code we write is **safe** and **correct** 

## How to Use Contracts

 Contract-checking helps us write code that works as expected

○ Use -d while writing our code

• At this stage, this is **development code** 

bugs are likely

Once we are confident our code works, compile it without -d

 $\odot$  The code can be used in its intended application

• At this stage, this is **production code** 

 $\succ$  there should be no bugs

Why not use -d always?
 it slows down execution

## **Specification Functions**

 POW is used only in contracts
 It is not executed when contract-checking is disabled
 without -d

 Functions used only in contracts are called specification functions

 $\odot$  They help us state what the code should do

 $\odot$  They are critical to writing good code

```
int POW(int x, int y)
//@ requires y >= 0;
 if (y == 0) return 1;
 return POW(x, y-1) * x;
int f(int x, int y)
//@ requires y >= 0;
//@ensures \result == POW(x,y)
 int \mathbf{b} = \mathbf{x};
 int \mathbf{e} = \mathbf{y};
 int \mathbf{r} = \mathbf{1};
 while (e > 1) {
   if (e % 2 == 1) {
     r = b * r;
   b = b * b;
   e = e / 2;
 return r * b;
```

#### **Function Contracts**

## Where are we?

- We have learned a lot about f
  - the preconditions describe what valid inputs are
  - the postconditions describe what it is supposed to do
    - on valid inputs
- We have a fully documented function
- We have not looked at all at its body
   but we know there is a bug in there
   it is incorrect

int f(int x, int y) //@ requires y >= 0;  $//@ensures \result == POW(x,y);$ int e = y;int  $\mathbf{r} = \mathbf{1}$ ; while (e > 1) { if (e % 2 == 1) { r = b \* r;b = b \* b;e = e / 2;

## The Caller's Perspective

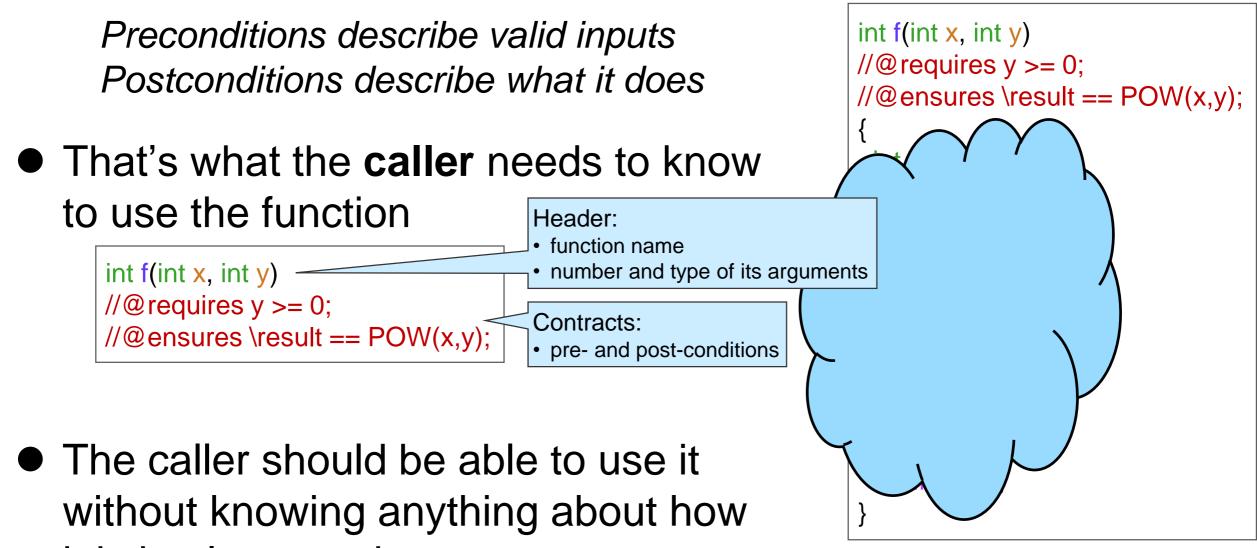

- it is implemented
- The implementation details are abstracted away

## Abstraction

 Split a complex system into small chunks that can be understood independently

Bother with as few details as possible at any time

Computer science is all about abstraction

## The Function's Perspective

Preconditions describe valid inputs Postconditions describe what it does

- That's what the implementation is to do
   guidelines to write the body of the function
- How to write good code
   First write the contracts
  - $\odot$  and then the body
    - in this way, you always know what you are aiming for

int f(int x, int y) //@ requires y >= 0;  $//@ensures \result == POW(x,y);$ int  $\mathbf{e} = \mathbf{y};$ int  $\mathbf{r} = \mathbf{1}$ ; while (e > 1) { if (e % 2 == 1) { r = b \* r;b = b \* b;e = e / 2;

Now, we need to look at the body of f to find the bug

#### **Loop Invariants**

# Diving In

- We need to look at the body of f
  - The complicated part is the loop
    - the values of the variables change at each iteration
    - $\succ$  it's unclear how many iterations there are
  - If we understand the loop, we understand the function
- How to go about that?

```
int f(int x, int y)
//@ requires y >= 0;
//@ensures \result == POW(x,y);
 int \mathbf{b} = \mathbf{x};
 int e = y;
 int \mathbf{r} = \mathbf{1};
 while (e > 1) {
   if (e % 2 == 1) {
     r = b * r;
   b = b * b;
   e = e / 2;
 return r * b;
```

#### Abstraction

- If we understand the loop, we understand the function
- How to go about that?
  - Contracts summarize what a function does so we don't need to bother with the details of its implementation
    - An abstraction over functions
  - Come up with a summary of the loop so we don't need to bother with the details of its implementation
    - > An abstraction over loops!

int f(int x, int y) //@ requires y >= 0;  $//@ensures \result == POW(x,y);$ int  $\mathbf{b} = \mathbf{x};$ int e = y;int  $\mathbf{r} = \mathbf{1}$ ; while (e : return r \* b;

#### Loop Invariants

The values of the variables change at each iteration

 One valuable abstraction is what does not change

#### This is called a loop invariant

- a quantity that remains constant at each iteration of the loop
  - a quantity may be an expression, not just a variable

We will see what makes some loop invariants really valuable shortly

```
int f(int x, int y)
//@ requires y >= 0;
//@ensures \result == POW(x,y);
١
 int \mathbf{b} = \mathbf{x};
 int e = y;
 int \mathbf{r} = 1;
 while (e > 1) {
   if (e % 2 == 1) {
    r = b * r;
   b = b * b;
   e = e / 2;
 return r * b;
```

• How to find a **loop invariant**?

- a quantity that remains constant at each iteration of the loop
- Run the function on sample inputs
- Track the value of the variables
  - ≻b, e, r

no need to bother with x and y since they don't change

 $\odot$  just before the loop guard is tested

That's e > 1

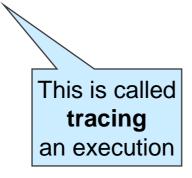

• Look for patterns

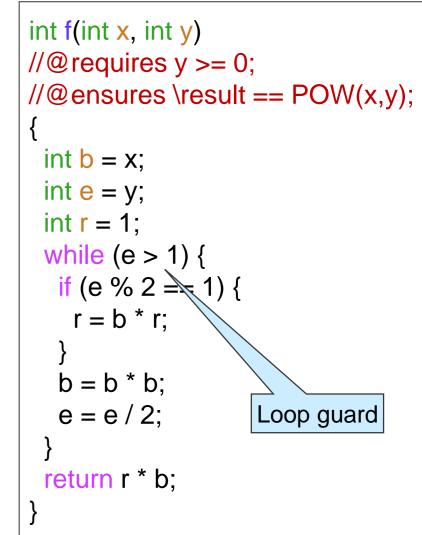

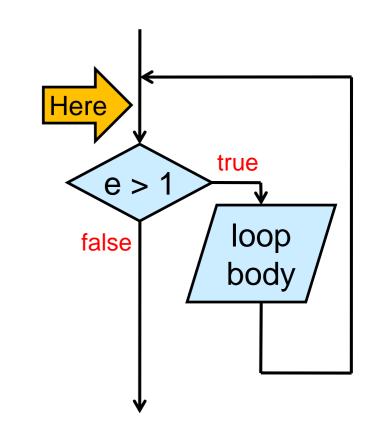

 Run the function on sample inputs and track the value of the variables
 Let's try with f(2,8)

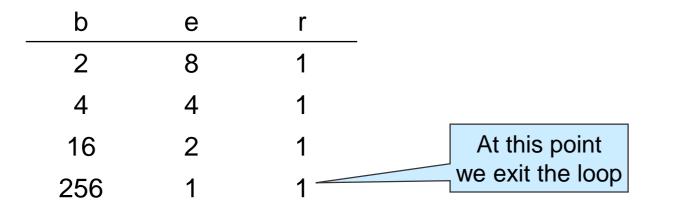

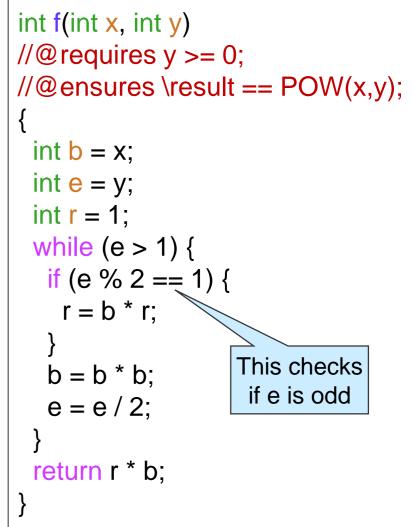

O Can we spot a quantity that doesn't change?

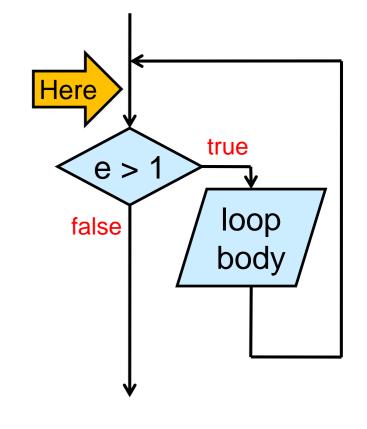

• Trying with f(2,8)

○ Can we spot a quantity that doesn't change?

 $\odot$  **b**<sup>e</sup> is always 256

| b <sup>e</sup> | r | е | b   |
|----------------|---|---|-----|
| 256            | 1 | 8 | 2   |
| 256            | 1 | 4 | 4   |
| 256            | 1 | 2 | 16  |
| 256            | 1 | 1 | 256 |

int f(int x, int y)
//@requires y >= 0;
//@ensures \result == POW(x,y);
{
 int b = x;
 int e = y;
 int r = 1;
 while (e > 1) {
 if (e % 2 == 1) {
 r = b \* r;
 }
 b = b \* b;
 e = e / 2;
 }
 return r \* b;
}

#### $\odot$ This is a candidate loop invariant

- b<sup>e</sup> is constant on one set of inputs
- > a loop invariant must stay constant on all inputs

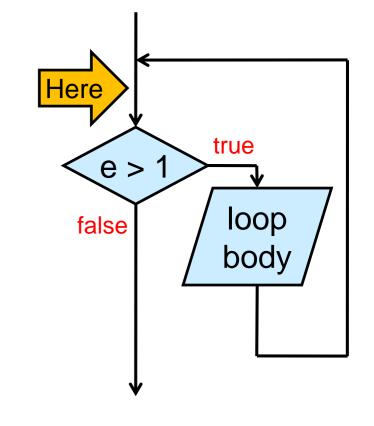

• **b**<sup>e</sup> is a *candidate* loop invariant

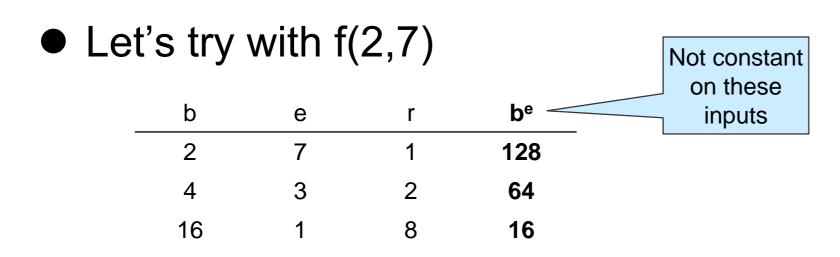

int f(int x, int y)
//@requires y >= 0;
//@ensures \result == POW(x,y);
{
 int b = x;
 int e = y;
 int r = 1;
 while (e > 1) {
 if (e % 2 == 1) {
 r = b \* r;
 }
 b = b \* b;
 e = e / 2;
 }
 return r \* b;
}

○ b<sup>e</sup> is not invariant on these inputs!
 > It was a candidate that didn't pan out

 Can we spot another quantity that doesn't change?

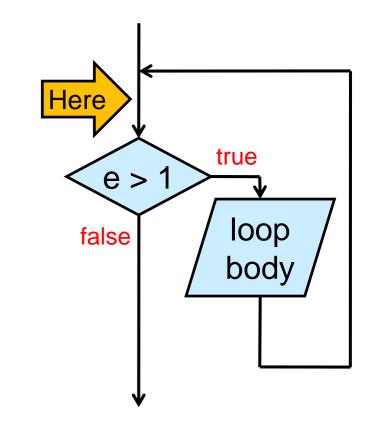

- Trying with f(2,7)
  - Can we spot a quantity that doesn't change?
  - $\circ$  **b**<sup>e</sup> \* **r** is always 128

| b  | е | r | be  | b <sup>e</sup> * r |
|----|---|---|-----|--------------------|
| 2  | 7 | 1 | 128 | 128                |
| 4  | 3 | 2 | 64  | 128                |
| 16 | 1 | 8 | 16  | 128                |

```
int f(int x, int y)
//@ requires y >= 0;
//@ensures \result == POW(x,y);
 int \mathbf{b} = \mathbf{x};
 int e = y;
 int \mathbf{r} = \mathbf{1};
 while (e > 1) {
   if (e % 2 == 1) {
     r = b * r;
   b = b * b;
   e = e / 2;
 return r * b;
```

This is another candidate loop invariant
 Let's test it on f(3,5)

| b <sup>e</sup> * r | r | е | b  |
|--------------------|---|---|----|
| 243                | 1 | 5 | 3  |
| 243                | 3 | 2 | 9  |
| 243                | 3 | 1 | 81 |

 $\odot$  This seems to work

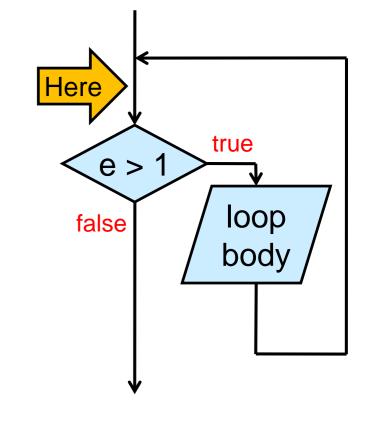

#### A Candidate Loop Invariant

- b<sup>e</sup> \* r is a promising candidate loop invariant
   It works on *three* inputs!
- How do we know it works in general?
   We can't test it on all inputs
   We need to provide a proof

• But first, let's add it to our code

```
int f(int x, int y)
//@ requires y >= 0;
//@ensures \result == POW(x,y);
 int \mathbf{b} = \mathbf{x};
 int \mathbf{e} = \mathbf{y};
 int \mathbf{r} = \mathbf{1};
 while (e > 1) {
   if (e % 2 == 1) {
     r = b * r;
   b = b * b:
   e = e / 2;
 return r * b;
```

#### Loop Invariants in C0

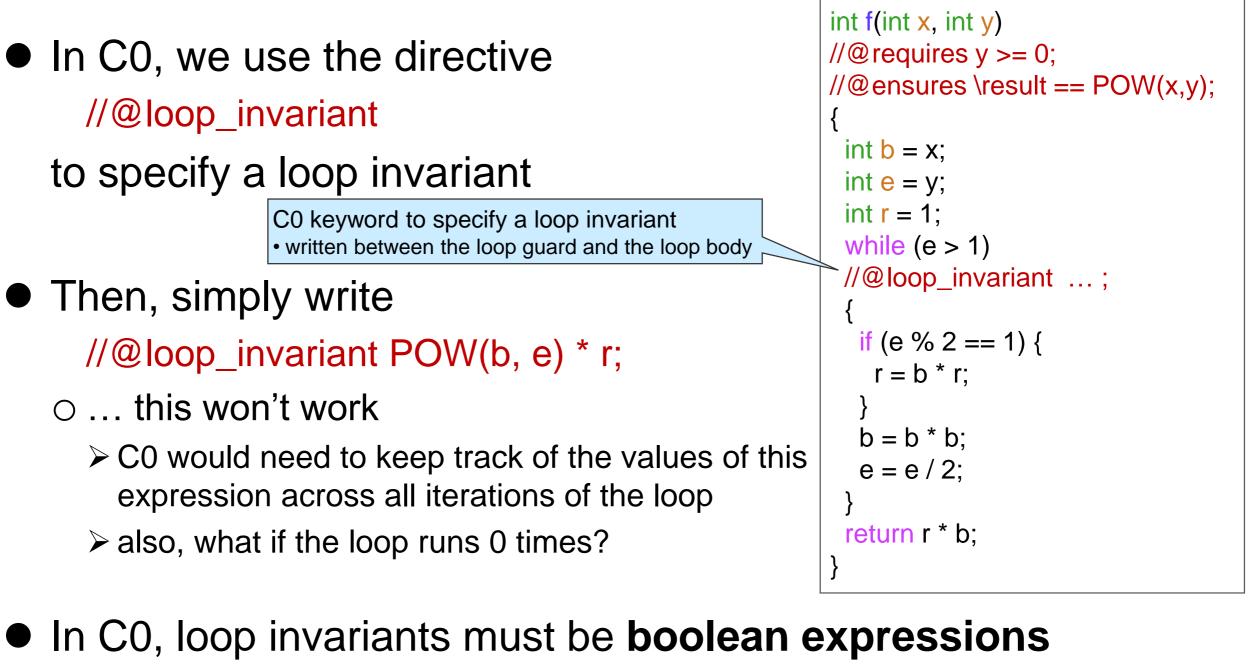

 $\odot\,\text{true}$  means it was satisfied in the current iteration

○ false means it wasn't

#### Loop Invariants in C0

- They are boolean expressions
   true means satisfied
- What can we use?

| b <sup>e</sup> * r | r | е | b  |
|--------------------|---|---|----|
| 128                | 1 | 7 | 2  |
| 128                | 2 | 3 | 4  |
| 128                | 8 | 1 | 16 |

- As we enter the loop,
  b is x and e is y
  - ➢ so x<sup>y</sup> is 128 too
  - ➢ thus, b<sup>e</sup> \* r = x<sup>y</sup>

#### • Then, we can write

//@loop\_invariant POW(b, e) \* r == POW(x, y);

#### 1. int f(int x, int y) Safety 2. //@requires y >= 0; ---3. //@ensures \result == POW(x,y): 4. int $\mathbf{b} = \mathbf{x}$ ; 5. We have two new calls to POW int $\mathbf{e} = \mathbf{y};$ 6. int $\mathbf{r} = \mathbf{1}$ ; 7. ○ Are they safe? while (e > 1)8. //@loop\_invarian(POW(b,e)\* r == POW(x, 9. 10. • POW(x, y)if (e % 2 == 1) { 11. r = b \* r; $\succ$ To show: y >= 0 12. ? 13. $\circ$ y >= 0 by line 2 (precondition of f) b = b \* b;14. e = e / 2;15. 16. 17. return r \* b; • POW(b, e)18. $\succ$ To show: $e \ge 0$

- "e is *initially* equal to y which is >= 0 and it is halved at *each* iteration of the loop so e is *always* >= 0"
- This is an example of operational reasoning
  - The justification relies on what is happening in all the iterations of the loop
    This is error-prone
  - We will disallow safety proofs based on operational reasoning on loops

#### Safety

#### POW(b, e)

- To show: e >= 0
- We can sort of do it with operational reasoning
  - ➤ error prone!
- but we really want to prove it using point-to reasoning
- We do believe that e >= 0 at every iteration of the loop
  - Turn it into a candidate loop invariant! -

//@loop\_invariant e >= 0;

- > We will need to prove later that it is valid
- O Then we prove that POW(b, e) is safe by pointing to line 9

An operational hunch is often a good candidate loop invariant

#### How Loop Invariants Work

- Loop invariants are checked just before the loop guard is tested
- If the loop body runs n times,
   the loop invariant is checked n+1 times
   must be true all n+1 times
   the loop guard is tested n+1 times too
   true the first n times and false the last time
- When we exit the loop
   the loop invariant is true
   the loop guard false

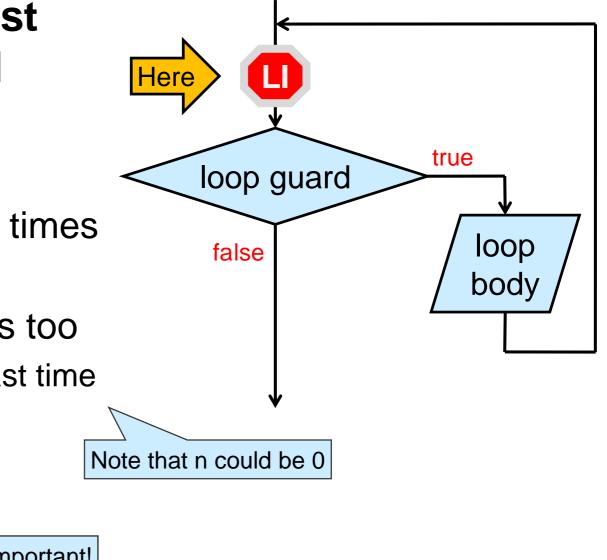

#### **Validating Loop Invariants**

#### Where are we?

- We have learned even more about f
  - The contracts tell us what it is meant to do
  - The loop invariants give us useful information about how the loop works
    - but these are candidate loop invariants
    - > we need to prove that they are valid

```
1. int f(int x, int y)
2. //@requires y >= 0;
3. //@ensures \result == POW(x,y);
4. {
    int \mathbf{b} = \mathbf{x};
5.
    int e = y;
6.
    int \mathbf{r} = \mathbf{1};
7.
    while (e > 1)
8.
    //@loop invariant e >= 0;
9.
    //@loop invariant POW(b,e) * r == POW(x,y)
10.
11.
      if (e % 2 == 1) {
12.
        r = b * r;
13.
14.
      b = b * b;
15.
      e = e / 2;
16.
17. }
18. return r * b;
19.
```

- We have started learning about proving things about code
  - ➢ just safety so far
  - point-to reasoning: good
  - operational reasoning: error prone

#### Proving a Loop Invariant Valid

- We cannot show a loop invariant is valid by running it on all possible inputs
  - $\odot$  We need to supply a proof
    - using point-to reasoning
- Two steps

**INIT:** show that the loop invariant is true *initially* 

> just before we test the loop guard the very first time

- PRES: show that the loop invariant is preserved by the loop
  - > if it is true at the beginning of an **arbitrary iteration** of the loop,

 $\succ$  then it is also true at the end of this iteration

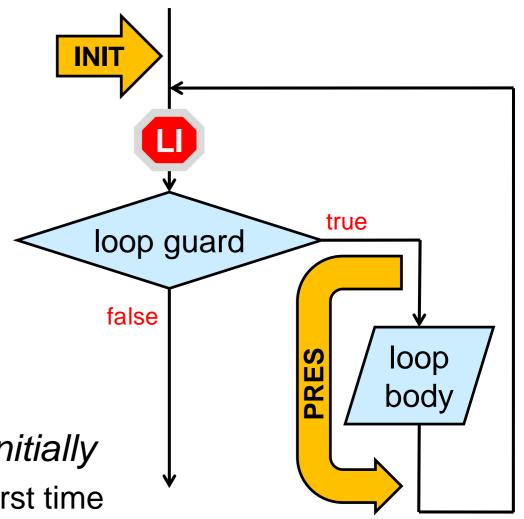

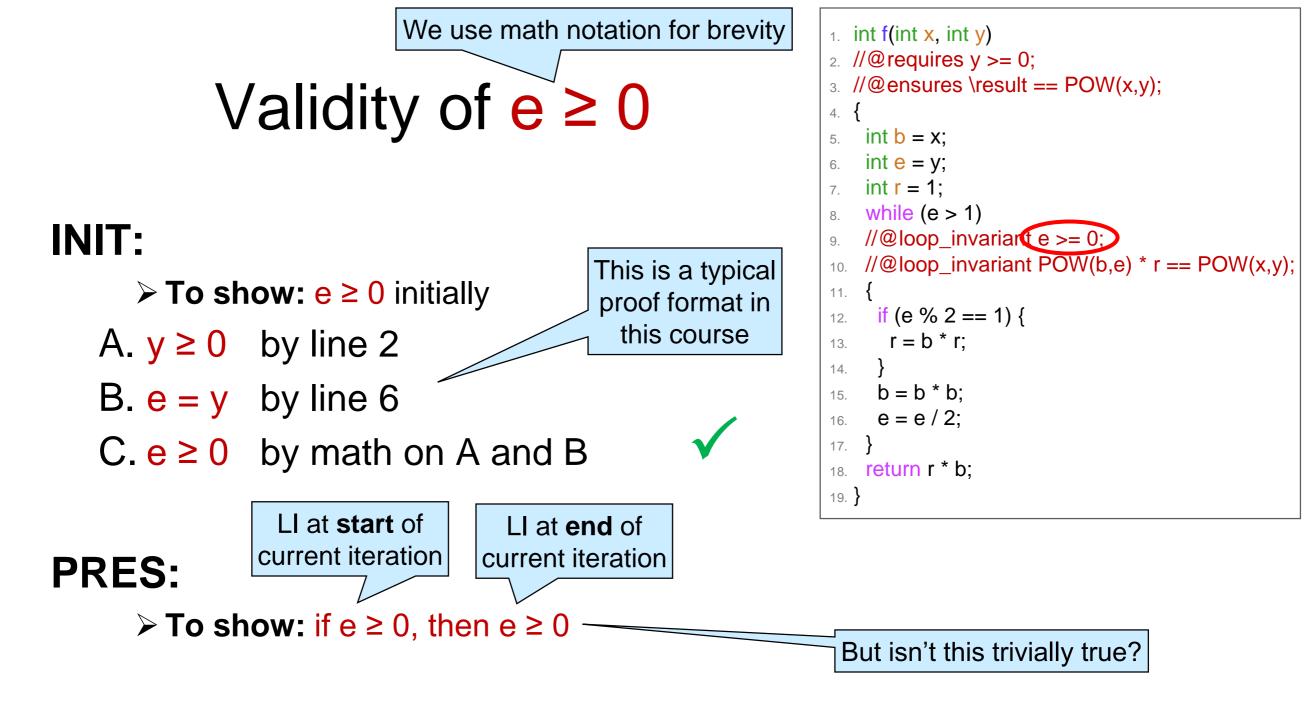

- The value of e changes in the body of the loop
- We need a way to distinguish the value at the start and end of the current iteration
  - > e <--- value of e at the start of the current iteration
  - e' value of e at the end of the current iteration

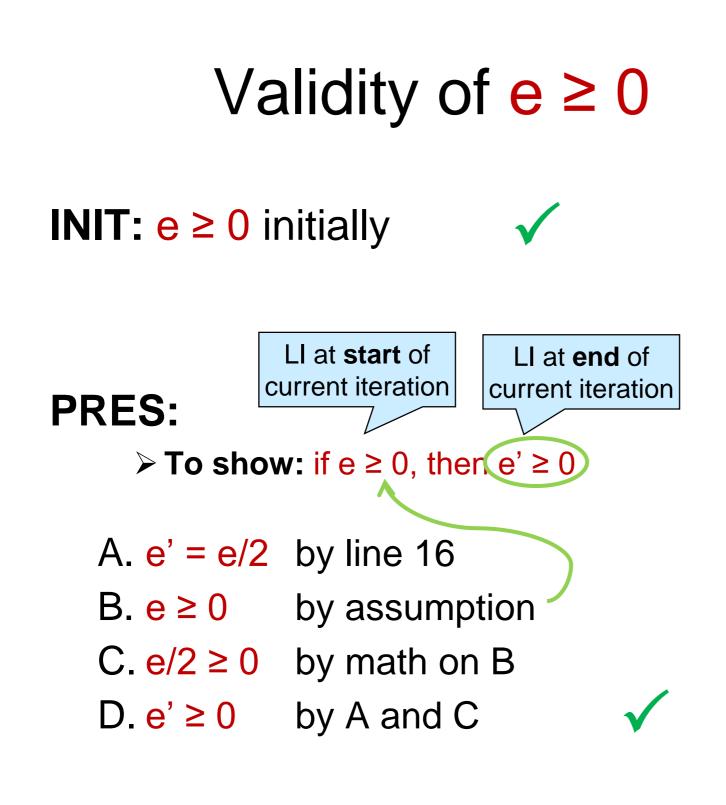

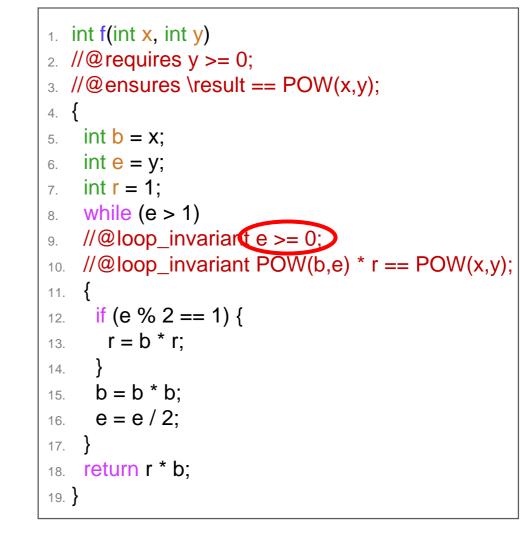

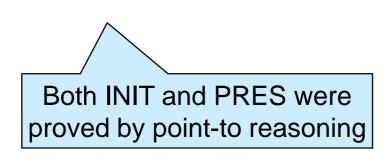

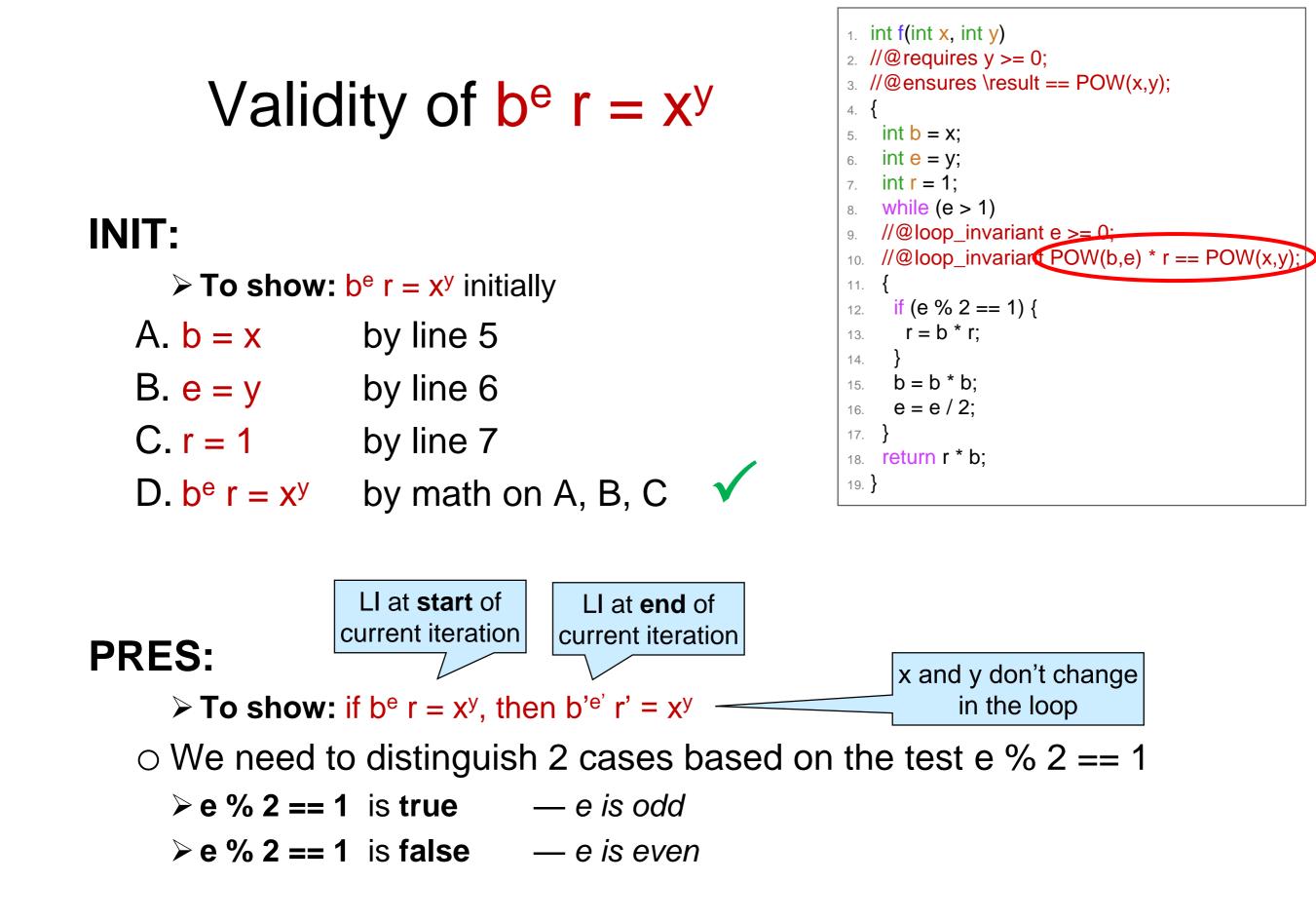

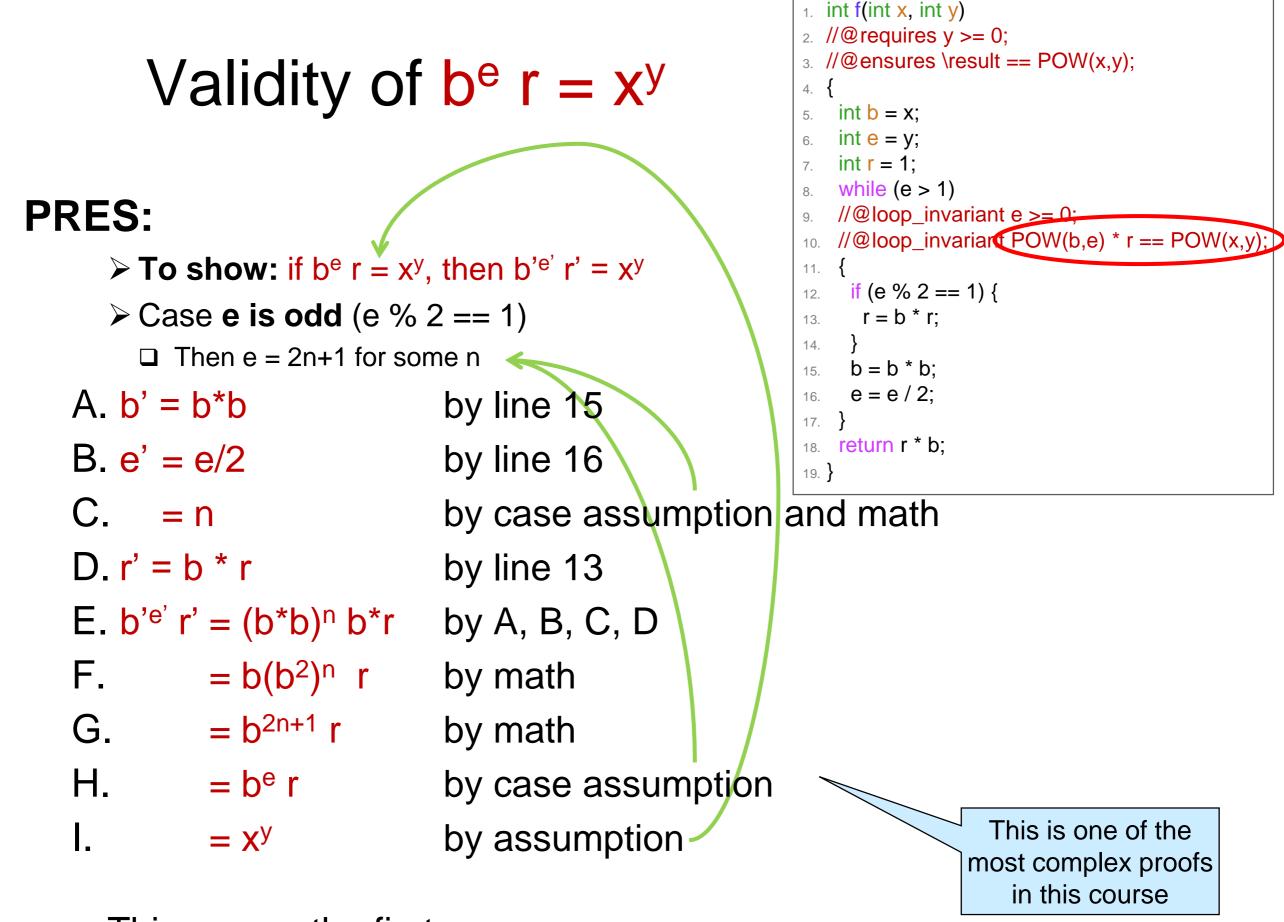

This proves the first case

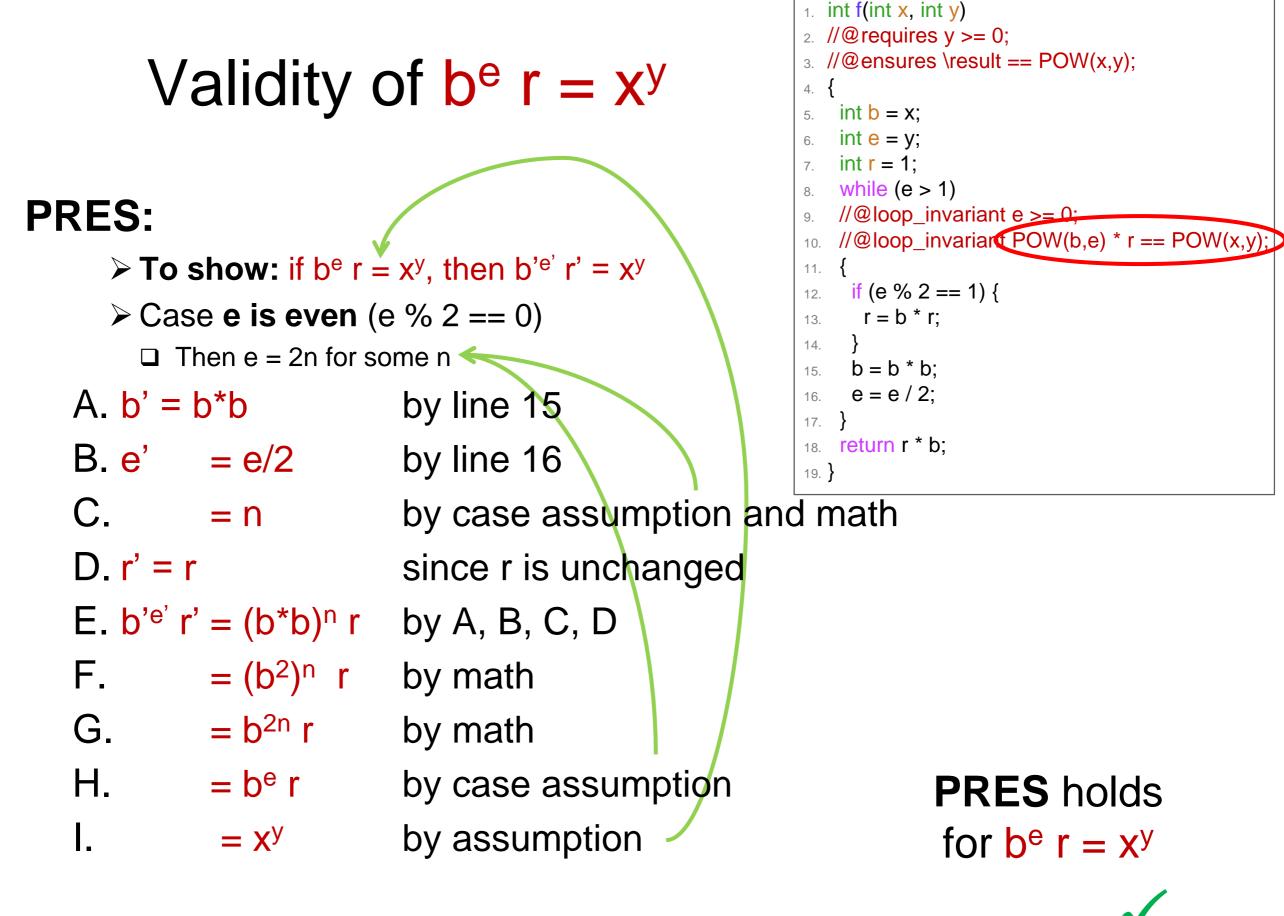

This proves the second case too

# Loop Invariants e ≥ 0 is valid it holds INITially it is PREServed by an arbitrary iteration of the loop if e ≥ 0, then e' ≥ 0

• b<sup>e</sup> r = x<sup>y</sup> is valid

 $\checkmark$ 

○ it holds INITially

○ it is **PRES**erved by an arbitrary iteration of the loop
 > if b<sup>e</sup> r = x<sup>y</sup>, then b'<sup>e'</sup> r' = x<sup>y</sup>

- This shows that both are genuine loop invariants
   o not just candidates
  - we can forget about the body of the loop when reasoning about this function

| <pre>1. int f(int x, int y) 2. //@requires y &gt;= 0; 3. //@ensures \result == POW(x,y); 4. {</pre> |
|----------------------------------------------------------------------------------------------------|
| 5. int b = x;                                                                                       |
| 6. int $e = y;$                                                                                     |
| 7. int $r = 1;$                                                                                     |
| 8. while (0 > 1)                                                                                    |
| //@loop_invariant e >= 0;                                                                           |
| //@loop_invariant POW(b,e) * r == POW(x,y);                                                         |
| 11. {                                                                                               |
| 12. if (e % 2 == 1) {                                                                               |
| 13. $r = b * r;$                                                                                    |
| 14. }                                                                                               |
| 15. $b = b * b;$                                                                                    |
| 16. $e = e / 2;$                                                                                    |
| 17. }                                                                                               |
| 18. return r * b;                                                                                   |
| 19. }                                                                                               |

#### **Proof-directed Debugging**

#### Where are we?

• The contracts tell us what the function is *meant to* do

but we know there is a bug in there

 The loop invariants abstract away the details of the loop

> But what to do with them is still a bit mysterious

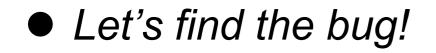

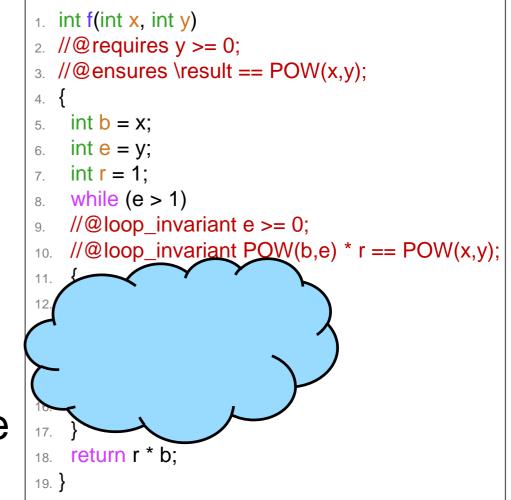

#### After the Loop

- What do we know when execution exits the loop?
  - the loop guard is false

**≻** e ≤ 1

- $\odot$  the loop invariants are  $\ensuremath{\textit{true}}$ 
  - **≻** e ≥ 0
  - > b<sup>e</sup> r = x<sup>y</sup>
- Knowing this will
   enable us to prove correctness
   or expose a bug

Since f is incorrect, this should happen

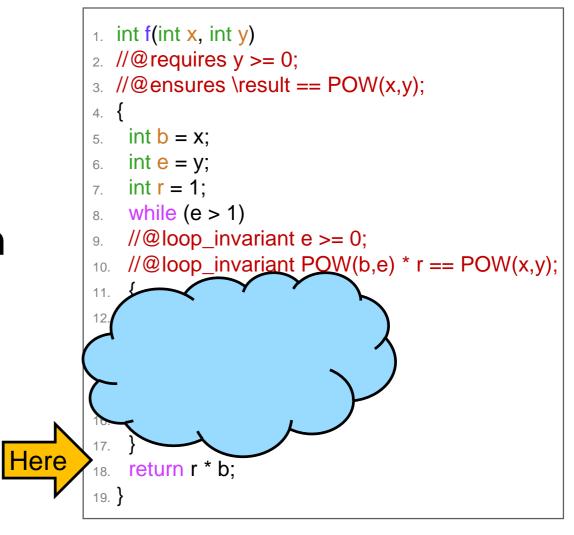

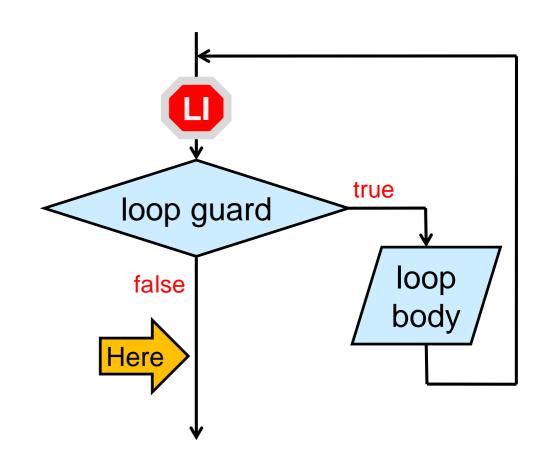

#### After the Loop

- What do we know when execution exits the loop?
  - the loop guard is false

**≻** e ≤ 1

○ the loop invariants are true  $\ge e \ge 0$ 

 $\succ$  b<sup>e</sup> r = x<sup>y</sup>

 From e ≤ 1 and e ≥ 0, we have that
 o either e = 0
 o or e = 1
 Recall that e has type int

as we exit the loop

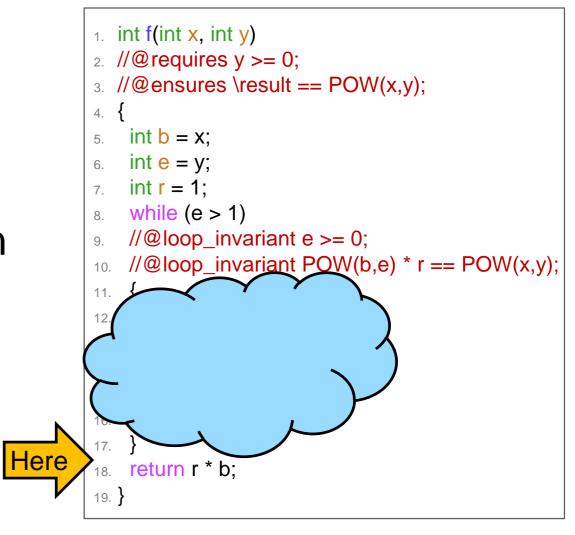

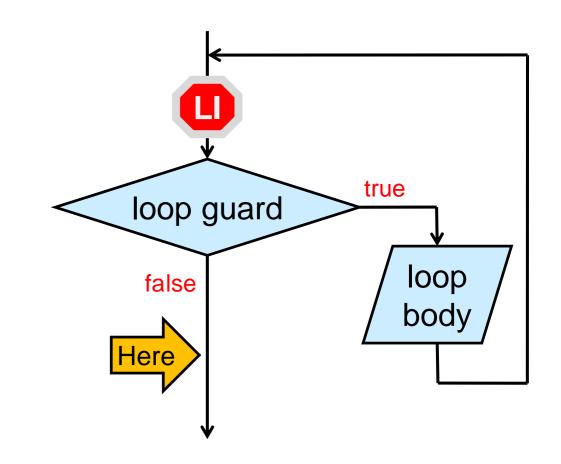

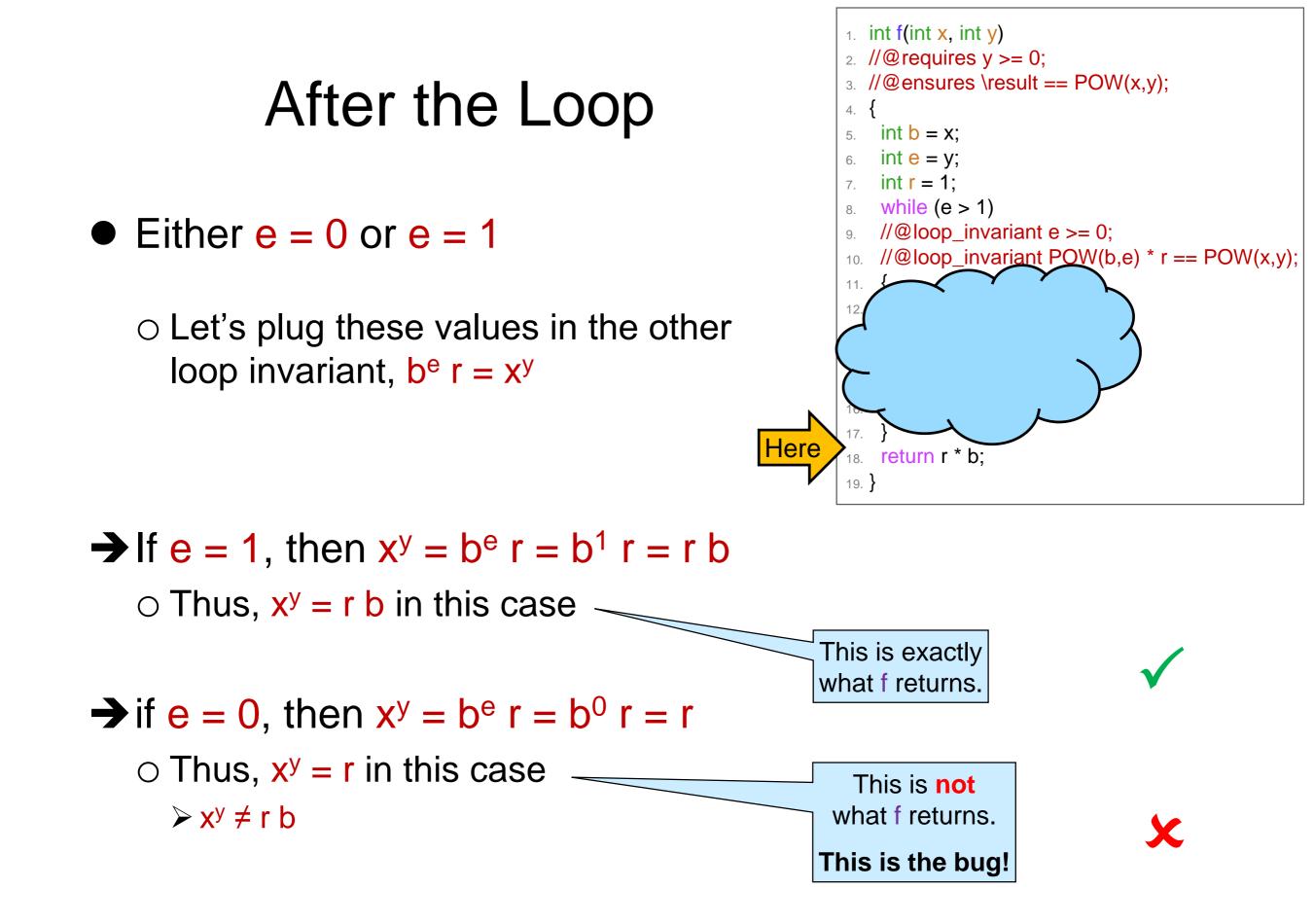

#### Tracking the Bug

- The bug is when e = 0 as we exit the loop
- This can happen only if f is called with 0 as y
  - o if e = 1, the loop doesn't run and e stays 1
  - if e > 1 at the start of an iteration,
     then e' ≥ 1 as we end it

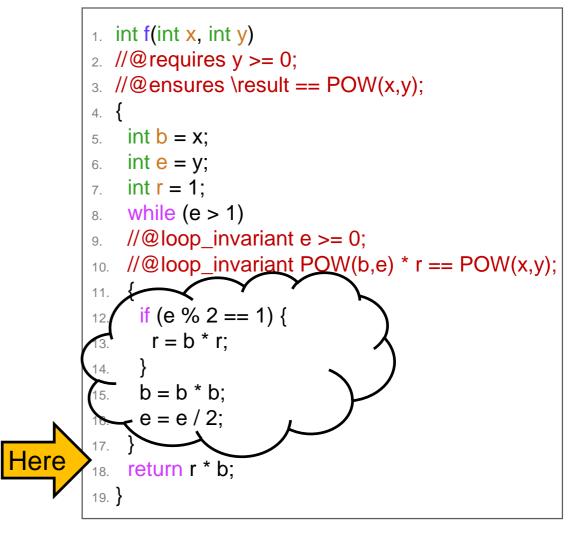

**Idea #1:** return 1 if y = 0

- This works but it introduces a special case in the code
- Special cases leads to contrived, unmaintainable code

   sometimes unavoidable
   but let's see if we can do better

```
int f(int x, int y)
//@ requires y >= 0;
//@ensures \result == POW(x,y);
if (y == 0) return 1;
 int b = x;
 int \mathbf{e} = \mathbf{y};
 int \mathbf{r} = \mathbf{1};
 while (e > 1)
 //@loop_invariant e >= 0;
 //@loop invariant POW(b,e) * r == POW(x,y);
  if (e % 2 == 1) {
    r = b * r:
  b = b * b;
  e = e / 2:
 return r * b;
```

# Idea #2: change the precondition to y > 0

• This forces the caller to have special cases in their code!

o calls to f need to be guarded

int c = f(a, b) int c = 1;if (b > 0) c = f(a, b);

int f(int x int y) //@ requires y > 0;  $//@ensures \result == POW(x,y);$ int  $\mathbf{b} = \mathbf{x};$ int e = y; int  $\mathbf{r} = \mathbf{1}$ ; while (e > 1)//@loop invariant e >= 0; //@loop invariant POW(b,e) \* r == POW(x,y); if (e % 2 == 1) {  $\mathbf{r} = \mathbf{b} * \mathbf{r}$ : b = b \* b;e = e / 2: return r \* b;

- This also means that f is not the power function any more
   o undefined when exponent is 0
- Not a great solution

int POW(int x, int y) Idea #3: forget about f and use POW //@ requires y >= 0; instead if (y == 0) return 1; return POW(x, y-1) \* x; b е r • Recall the trace of f(2,8)int f(int x, int y) 2 8 1 //@ requires y >= 0; ○ the loop ran 4 times 4 4 1  $//@ensures \result == POW(x,y);$ 2 16 1 int  $\mathbf{b} = \mathbf{x}$ ; int  $\mathbf{e} = \mathbf{y}$ ; 256 1 1 int  $\mathbf{r} = 1$ ; while (e > 1)Х У  $//@loop_invariant e >= 0;$ • Trace POW(2, 8)//@loop\_invariant POW(b,e) \* r == POW(x,y); 2 8 { 2 7 if (e % 2 == 1) { ○ 9 recursive calls r = b \* r; 2 6 b = b \* b;2 5 e = e / 2: • f is much more 2 4 return r \* b; 2 3 efficient 2 2 2 1 2 0

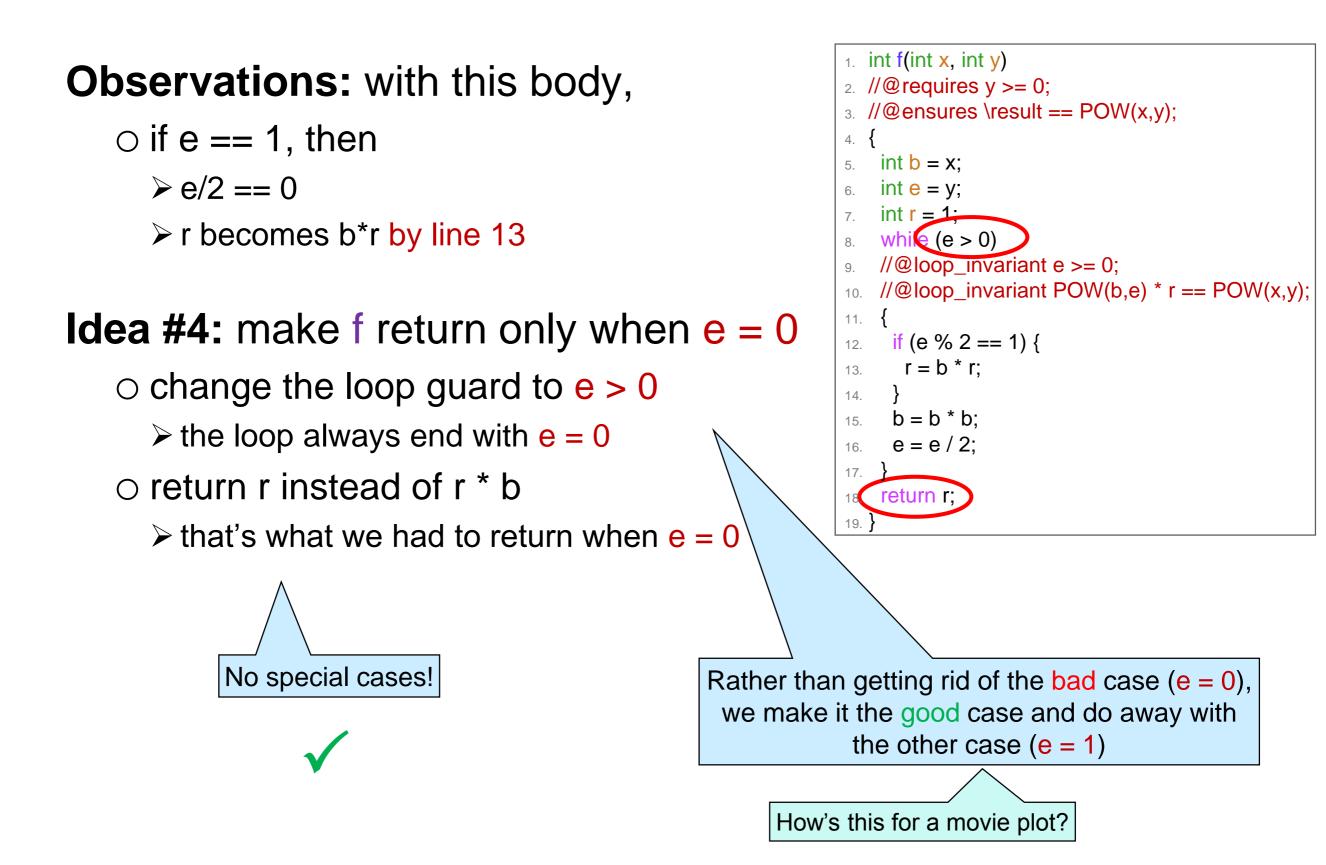

#### Correctness

# Did we Really Fix the Bug?

- The loop invariants are still valid
   we didn't change the body of the loop
   we changed the loop guard
  - but it doesn't impact the validity proof

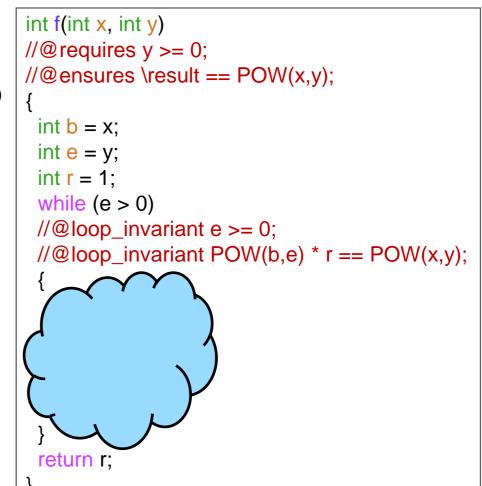

Right after the loop, we know that
the loop guard is false: e ≤ 0
the 1<sup>st</sup> loop invariant is true: e ≥ 0
the 2<sup>nd</sup> loop invariant is true: b<sup>e</sup> r = x<sup>y</sup>

> so  $x^y = b^e r = b^0 r = r$ 

This is what f returns now

so e = 0

Check for yourself

#### Assertions

Right after the loop, we know that e = 0

 We can note this with the directive //@assert e == 0;

checked only when running with -d
aborts execution if the test is false

//@assert is a great way to note
 o intermediate steps of reasoning
 o expectations about execution

```
int f(int x, int y)
//@requires y >= 0;
//@ensures \result == POW(x,y);
 int \mathbf{b} = \mathbf{x};
 int \mathbf{e} = \mathbf{y};
 int \mathbf{r} = \mathbf{1};
 while (e > 0)
 //@loop_invariant e >= 0;
 //@loop invariant POW(b,e) * r == POW(x,y);
   if (e \% 2 == 1) {
    r = b * r:
   b = b * b;
   e = e / 2;
//@assert e == 0;
return r;
        //@assert can appear
       anywhere a statement
                is expected
```

 These are all the run-time directives of C0 //@requires, //@ensures, //@loop\_invariant, //@assert There are no others

## Is the Function Correct?

**Correctness:** for any safe input, the postconditions are true

We just proved that, as we exit the loop, r = x<sup>y</sup>

➢ just before return r;

 This tells us that f will never return the wrong result int f(int x, int y) //@ requires y >= 0;  $//@ensures \result == POW(x,y);$ int  $\mathbf{b} = \mathbf{x}$ ; int  $\mathbf{e} = \mathbf{y}$ ; int  $\mathbf{r} = \mathbf{1}$ ; while (e > 0) $//@loop_invariant e >= 0;$ //@loop\_invariant POW(b,e) \* r == POW(x,y);if (e % 2 == 1) { r = b \* r: b = b \* b;e = e / 2: //@assert e == 0;return r;

... but will it *always return the right result*?

## Is the Function Correct?

**Correctness:** for any safe input, the postconditions are true

• Can a function never return the wrong result and yet not necessarily always return the right result ?

 $\odot$  Let's empty out the loop body in our example

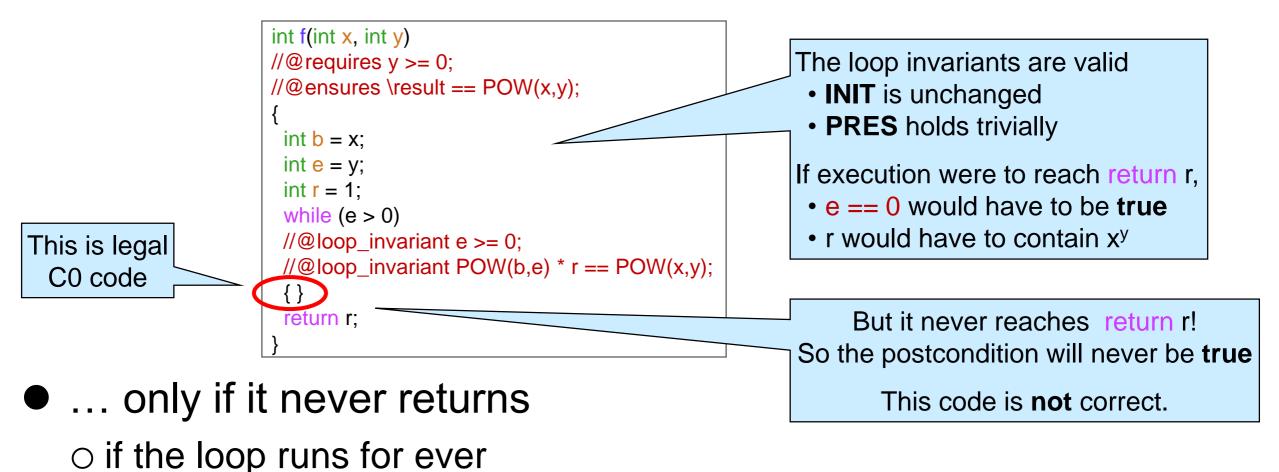

## Termination

• We need to have a reason to believe the loop terminates

it doesn't run for ever

• Here's a proof of termination

o as the loop runs,

➤ e gets strictly smaller at each iteration

➢ it can never become smaller than 0

> the loop guard is false when e = 0

 $\odot$  so the loop must terminate

```
int f(int x, int y)
//@requires y >= 0;
//@ensures \result == POW(x,y);
 int \mathbf{b} = \mathbf{x};
 int e = y;
 int \mathbf{r} = \mathbf{1};
 while (e > 0)
 //@loop_invariant e >= 0;
 //@loop_invariant POW(b,e) * r == POW(x,y);
 {
   if (e \% 2 == 1) {
     \mathbf{r} = \mathbf{b} * \mathbf{r}:
   b = b * b;
   e = e / 2;
//@assert e == 0;
return r;
```

This is an **operational** proof: we are not pointing to anything

## Termination

#### Operational proof

as the loop runs, e gets strictly smaller, it can never become smaller than 0, and the loop guard is false when e = 0

- > so the loop must terminate
- Can we prove it using point-to reasoning?
  - Yes! Here's what we need to show
  - in an arbitrary iteration of the loop,

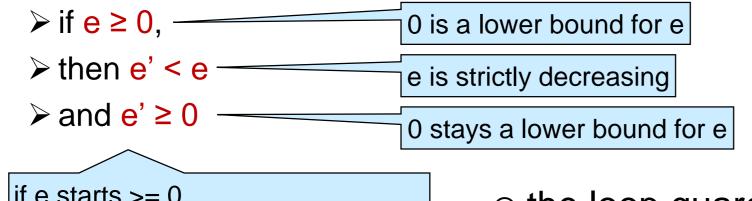

if e starts >= 0, it gets strictly smaller and can never becomes smaller than 0

int f(int x, int y) //@requires y >= 0;  $//@ensures \result == POW(x,y);$ int  $\mathbf{b} = \mathbf{x}$ ; int e = y; int  $\mathbf{r} = \mathbf{1}$ ; while (e > 0) $//@loop_invariant e >= 0;$ //@loop invariant POW(b,e) \* r == POW(x,y); if (e % 2 == 1) {  $\mathbf{r} = \mathbf{b} * \mathbf{r}$ : b = b \* b;e = e / 2;//@assert e == 0;return r;

```
○ the loop guard is false when e = 0

> 0 > 0 is false
```

## Termination

#### Point-to proof

> To show: if  $e \ge 0$ , then e' < e and  $e' \ge 0$ 

- A. e > 0 by line 8 (loop guard)
- B. e' = e/2 by line 16
- C. e' < e by math

D. e' ≥ 0

by math

 $\checkmark$ 

int f(int x, int y) //@ requires y >= 0; 2.  $//@ensures \result == POW(x,y);$ 3. 4. int  $\mathbf{b} = \mathbf{x}$ ; 5. int e = y;6. int  $\mathbf{r} = 1$ ; 7. while (e > 0)8.  $//@loop_invariant e >= 0;$ 9. //@loop\_invariant POW(b,e) \* r == POW(x,y); 10. 11. if (e % 2 == 1) { 12. r = b \* r; 13. 14. b = b \* b;15. e = e / 2;16. 17. //@assert e == 0;18. return r; 19. 20.

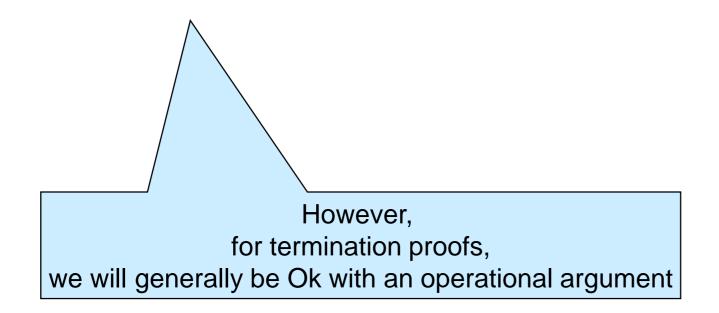

#### **Reasoning about Code**

## Reasoning about C0

- C0 programs have a precise behavior
   o we can reason about them mathematically
- We used two types of reasoning
  - Operational reasoning: drawing conclusions about how things change when certain lines of code are executed
  - Point-to reasoning: drawing conclusions about what we <u>know</u>
     <u>to be true</u> by pointing to specific lines of code that justify them
    - boolean expressions
    - basic mathematical properties
    - variable assignments \_

This is operational reasoning, but really simple

## **Operational Reasoning**

#### • Examples

- Value of variables right after an assignment
- $\odot$  Things happening in the body of a loop from outside this loop
- $\odot$  Things happening in the body of a function being called
- $\odot$  Previously true statement after variables in it have changed
- Operational reasoning is hard to do right consistently
  - ➤ very error prone!
  - We want to stay away from anything beyond simple assignments
    - except in termination proofs

If a proof about loops uses words like "always", "never", "each", you are doing operational reasoning But operational intuitions are a good way to form conjectures that we can then prove using point-to reasoning X

## Point-to Reasoning

#### • Examples

#### Boolean conditions

- > condition of an if statement in the "then" branch
- > negation of the condition of an if statement in the "else" branch
- loop guard inside the body of a loop
- negation of the loop guard after the loop
- Contract annotations
  - preconditions of the current function
  - postconditions of a function just called
  - loop invariant inside the loop body
  - loop invariant after the loop
  - earlier fully justified assertions
- Math
  - Iaws of logic
  - ➤ some laws of arithmetic
- Value of variables right after an assignment

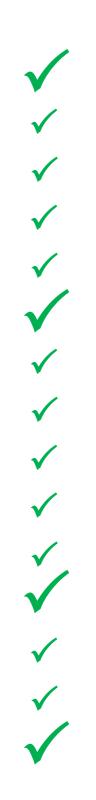

## Point-to Reasoning: Tips and Tricks

 When reasoning about an earlier loop, pretend the body of the loop is not there
 Only rely on the loop guard and loop invariants

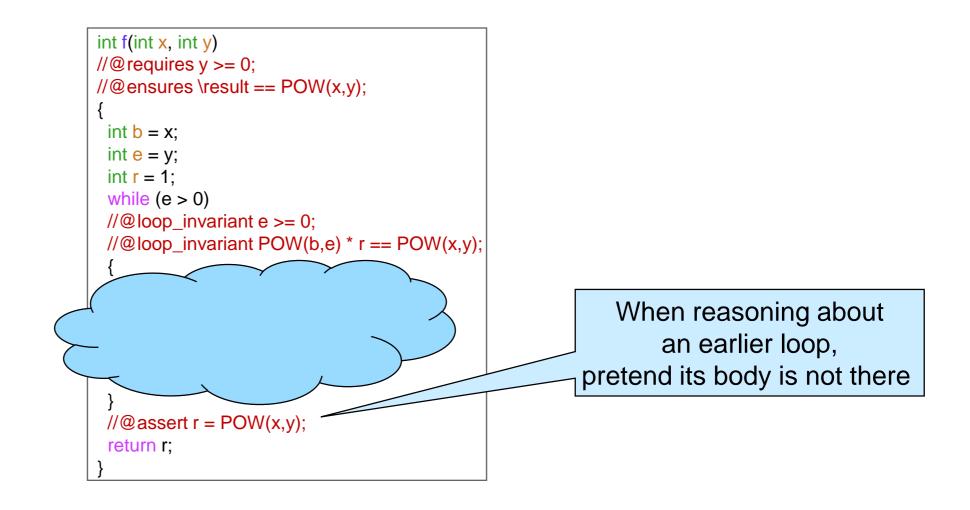

## Point-to Reasoning: Tips and Tricks

When reasoning about a function being called,
 pretend the body of the function is not there

> unless it's a specification function

 $\odot$  Only rely on its contracts

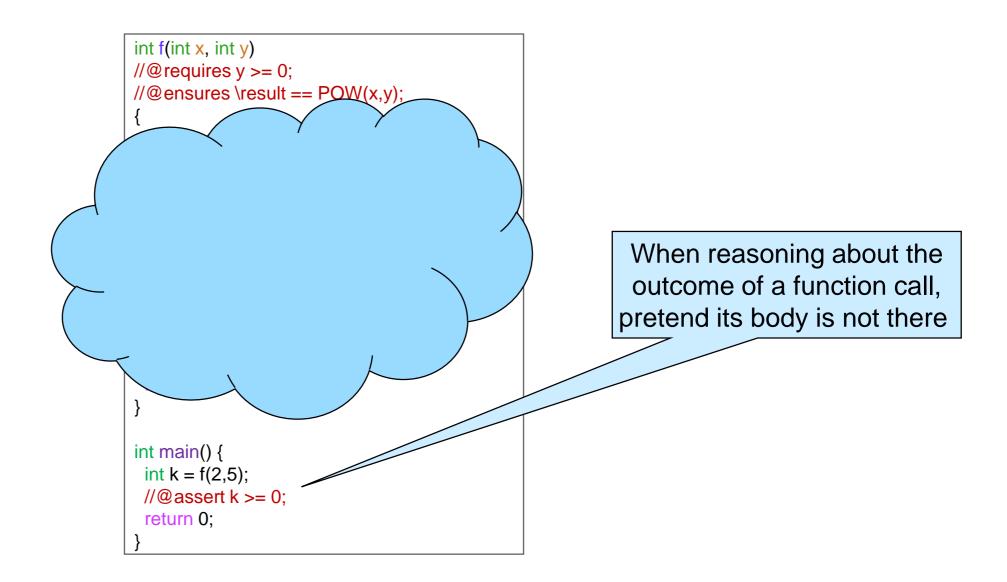

## Safety

- The inputs of a function call satisfy the function's preconditions
  - o we will generalize this definition in the future
- We will exclusively use point-to reasoning to justify safety

### Correctness

- The postconditions of a function will be true on any call that satisfies the preconditions
  - We will not need to generalize this definition

### Straight Line Functions

A non-recursive function without loops

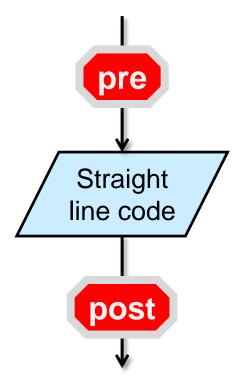

 Proving correctness amounts to combining assignments

To show: \result = x

| A. $\mathbf{b} = \mathbf{x}$ | by line 5          |
|------------------------------|--------------------|
| B. r = 1                     | by line 7          |
| C. $result = r * b$          | by line 8          |
| D.r * b = x                  | by math on A, B, C |

1. int f(int x, int y)
2. //@requires y >= 0;
3. //@ensures \result == x;
4. {
5. int b = x;
6. int e = y;
7. int r = 1;
8. return r \* b;
9. }

- Proving correctness involves
   3 steps
  - $\odot$  Show that the loop invariants are valid
    - > INIT: the LI are true initially
    - PRES: the LI are preserved by an arbitrary iteration of the loop
  - EXIT: the LI and the negation of the loop guard imply the postcondition
  - $\odot$  TERM: the loop terminates

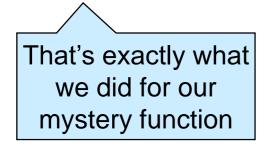

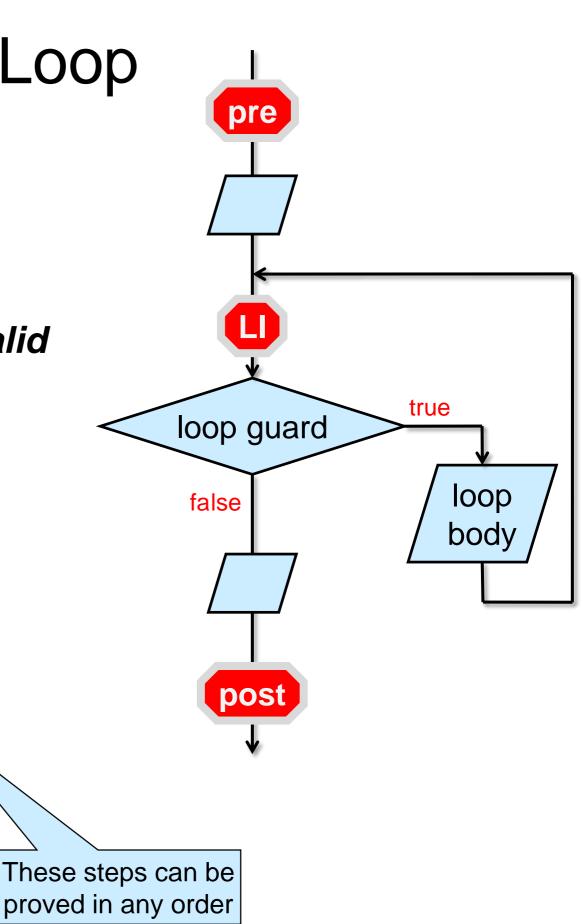

**INIT:** the loop invariant is true initially

- proved by <u>point-to reasoning</u> typically using
  - $\odot$  the preconditions
  - simple assignments before the loop

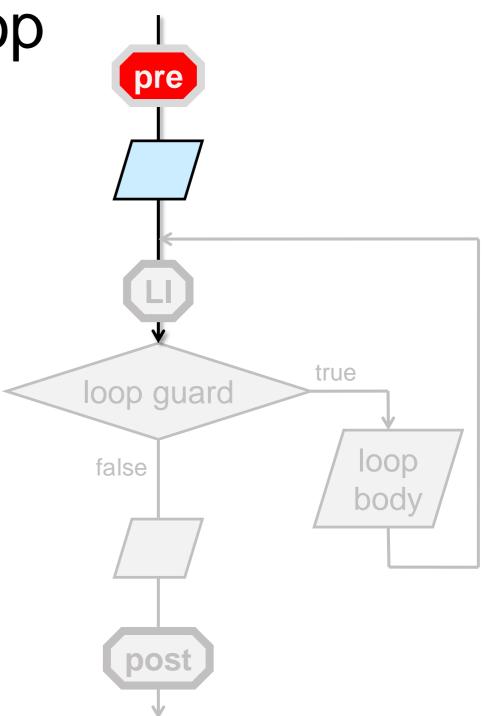

**PRES:** the LI are preserved by an arbitrary iteration of the loop

- proved by <u>point-to reasoning</u> typically using
  - the assumption that the LI is true at the beginning of the iteration
  - $\odot$  the loop guard being true
    - > we are running an iteration
  - simple assignments and conditionals in the loop body
  - the preconditions (sometimes)

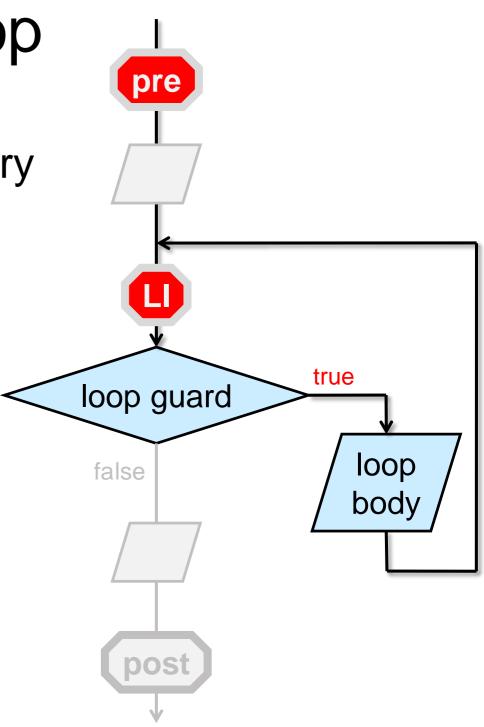

**EXIT:** the loop invariants and the negation of the loop guard imply the postcondition

- proved by <u>point-to reasoning</u> typically using
  - $\odot$  the loop invariant
  - $\odot$  the negation of the loop guard
  - simple assignments and conditionals after the loop

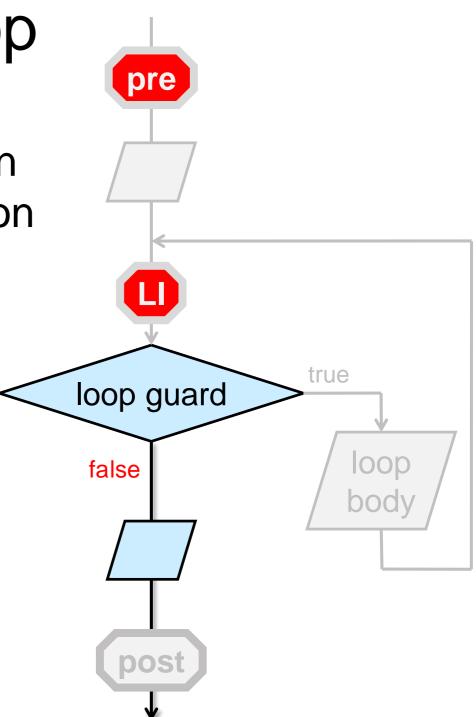

**TERM:** the loop terminates

- proved by <u>operational reasoning</u> typically using
  - the assumption that the LI is true at the beginning of the iteration
  - the loop guard
  - simple assignments and conditionals in the loop body

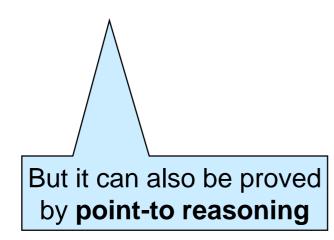

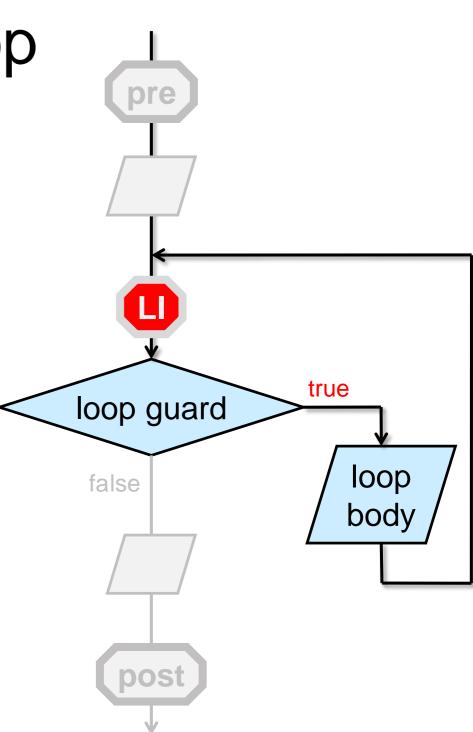

#### **TERM:** the loop terminates

 Format of a termination proof using <u>operational reasoning</u>

> "on an arbitrary iteration of the loop, the quantity \_\_\_\_\_ gets strictly smaller but it can't ever get smaller than \_\_\_\_\_ on which the loop guard is false

#### or

"on an arbitrary iteration of the loop, the quantity \_\_\_\_\_ gets strictly bigger but it can't ever get bigger than \_\_\_\_\_" on which the loop guard is false

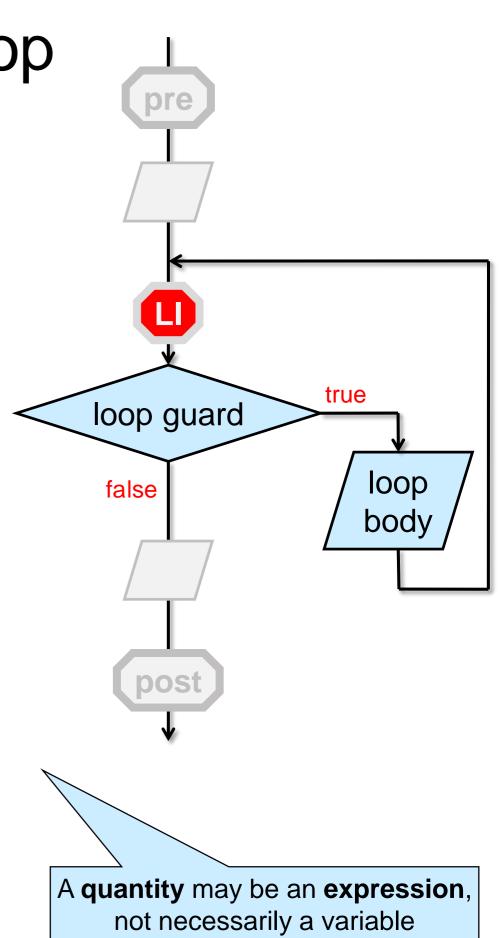

### More Complex Functions

- These techniques can be extended
   but we will rarely deal with functions with more than one loop
- We can also factor out nested loops and the like into helper functions

 $\odot$  and then use the technique we just saw

## Seriously??

- All these proofs and complicated reasoning seem overkill!
   the mystery function wasn't all that hard after all
   we could just spot what was going on
- Yes, but it won't be that easy for more complex functions
   the technique we saw is systematic and scalable
   reasoning about code will pay off
- Point-to reasoning is what we do in our head all the time when programming
  - writing it down as loop invariants and contracts makes it easier not to get confused
  - o and the -d flag will catch lingering issues at run time

#### Epilogue

### Where are we?

- We fully documented f
   function contracts
   loop invariants
   key assertions
- We fixed the bug
- We gave mathematical proofs that
   all the calls it makes are safe
   it is correct
- Let's enjoy the fruit of our labor with some more testing!

```
int f(int x, int y)
//@requires y >= 0;
//@ensures \result == POW(x,y);
 int \mathbf{b} = \mathbf{x};
 int e = y;
 int \mathbf{r} = \mathbf{1};
 while (e > 0)
 //@loop_invariant e >= 0;
 //@loop invariant POW(b,e) * r == POW(x,y);
  {
   if (e \% 2 == 1) {
     \mathbf{r} = \mathbf{b} * \mathbf{r}:
   b = b * b;
   e = e / 2;
//@assert e == 0;
return r;
```

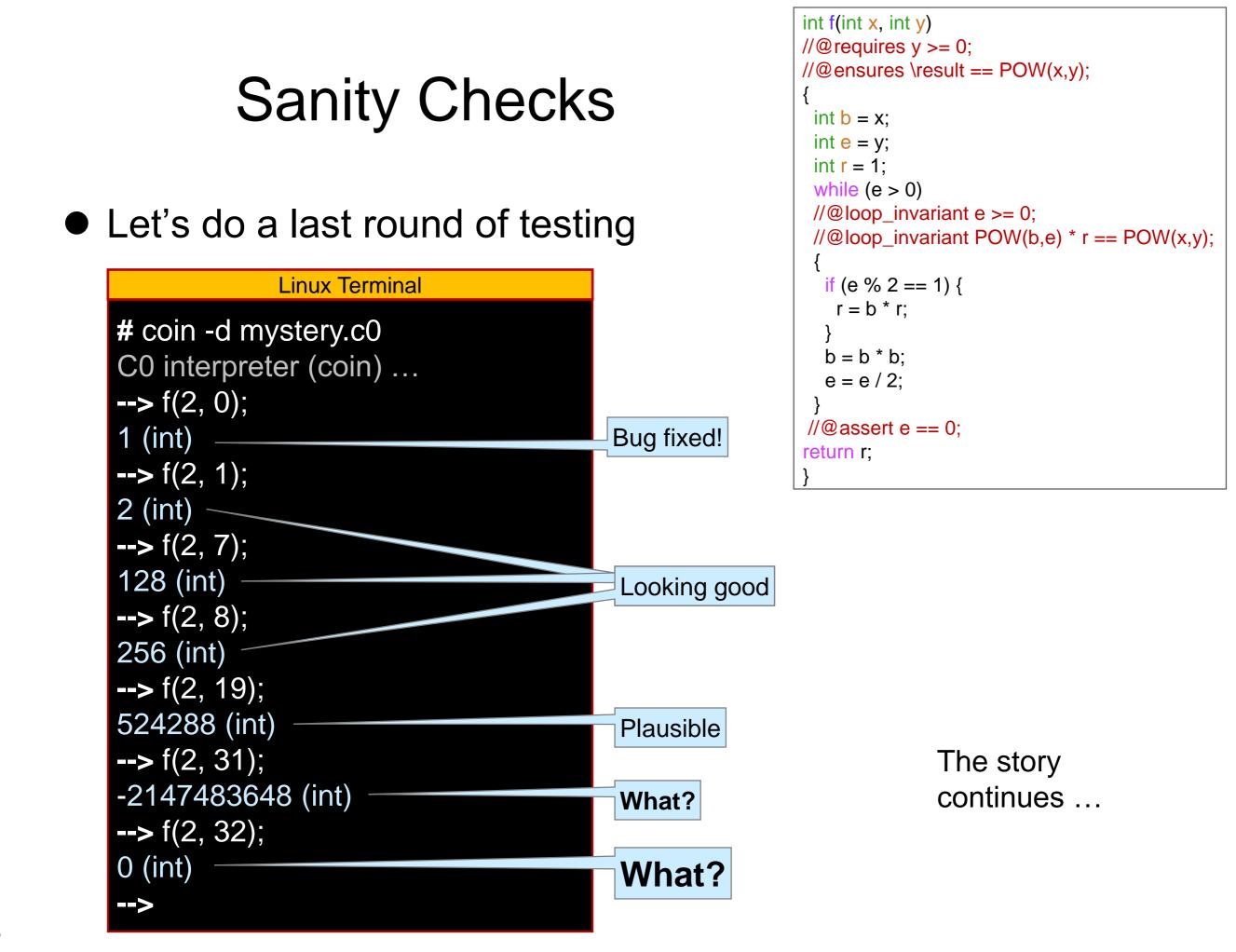